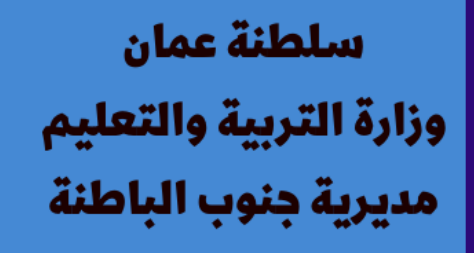

## كتاب الإلكتروني بعنوان: الواقع المعزز / في التعليم مي

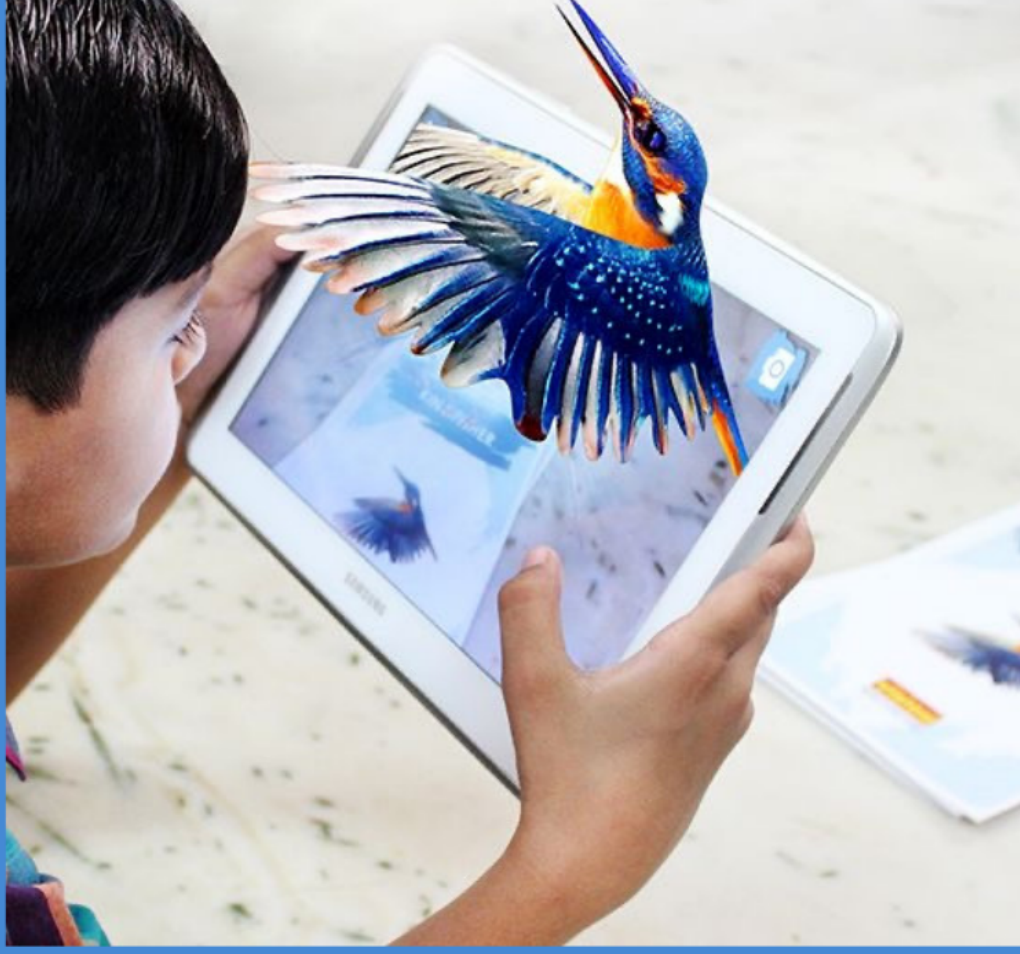

إعداد الأستاذة : فاطمةسالم البلوشية معلمة: فنون تشكيلية مدرسة : الشرس للتعليم الأساسي ١-٤

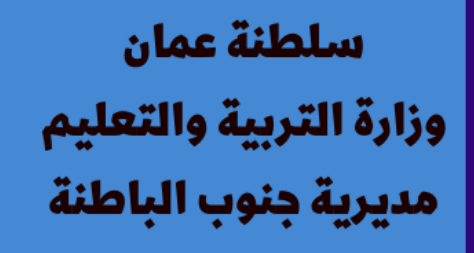

## كتاب الإلكتروني بعنوان: الواقع المعزز / في التعليم مي

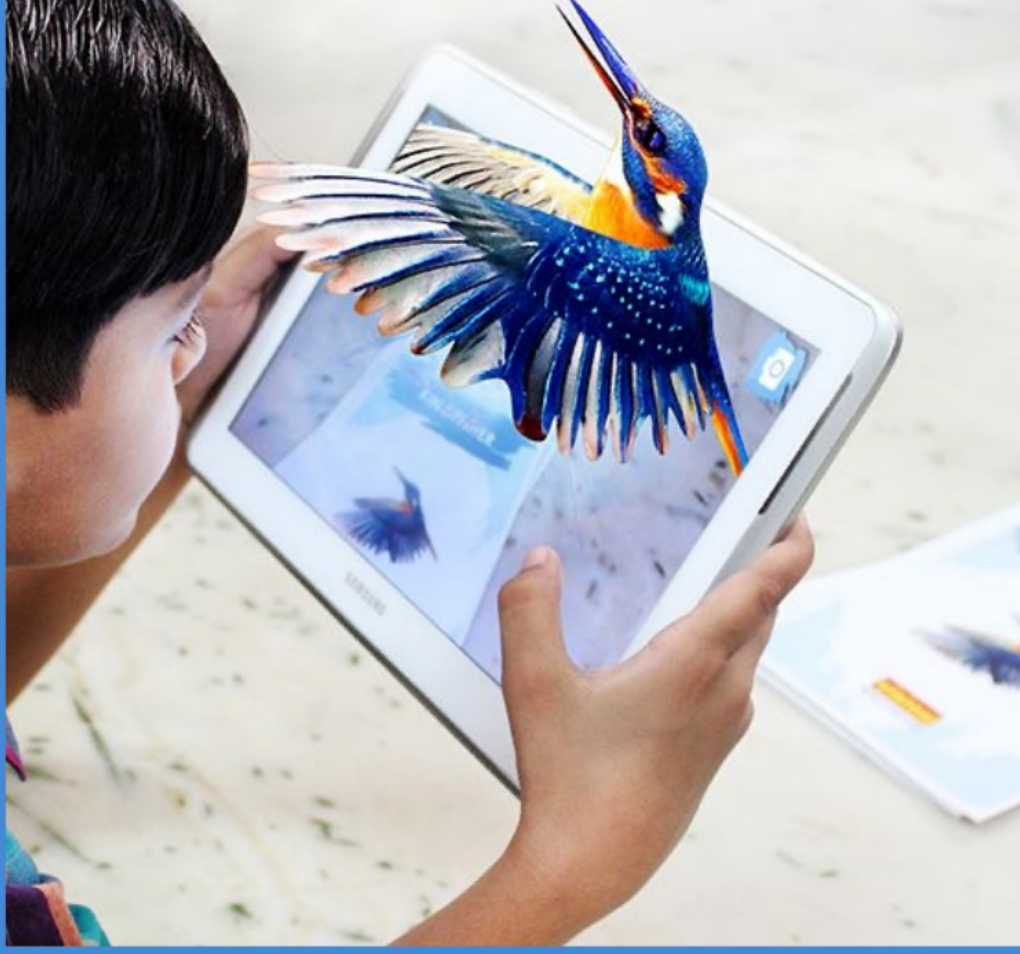

إعداد الأستاذة : فاطمةسالم البلوشية معلمة: فنون تشكيلية مدرسة : الشرس للتعليم الأساسي ١-٤

## الواقع المعزز

الواقع المعزز هو : نوع من الواقع الافتراضي الذي يهدف إلى تكرار البيئة الحقيقية في الحاسوب و تعزيزها بمعطيات افتراضية لم تكن جزءا منها. و بعبارة أخرى، فنظام الواقع المعزز يولد عرضا مركبا للمستخدم يمزج بين المشهد الحقيقى الذى ينظر إليه المستخدم والمشهد الظاهري التي تم إنشاؤه بواسطة الحاسوب و الذي يعزز المشهد الحقيقى بمعلومات إضافية.

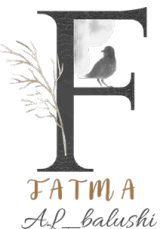

الواقع المعزز في التعليم

لطالما كان التعليم أحد أبرز المجالات وأكثرها تطوراً عبر السنين الماضية. ولما يراه رواد التعليم من مستقبل مشرق لتقنية الواقع المعزز أصبح هناك اليوم خطوات واضحة لهذه التقنية في مجال التعليم، وإن كانت خجولة في بعض الدول إلا أن آثارها تبدو واضحة في دول أخرى. فالبيئة التعليمية بيئة خصبة لتطبيق تقنية الواقع المعزز، حيث يمكن استخدامها لتحويل الكتب الورقية إلى منصات عرض تفاعلية عبر الأجهزة <u>الذكية، فبدلاً من قراءة تاريخ الأهرامات</u> مثلاً يمكن عمل شخصية كرتونية فرعونية ثلاثية الأبعاد تروى قصة الأهرامات وتعرض تسجيلات مرئية حية بمجرد توجيه كاميرا الأجهزة الذكية نحو الكتاب، أو قد تُستخدم في دروس تشريح جسم الإنسان عبر رؤية الأعضاء بصورة ثلاثية الأبعاد مما يُسهل الشرخ على المعلّم ويُكسب الطالب فهم أعمقْ للدرس.

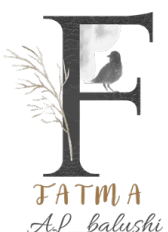

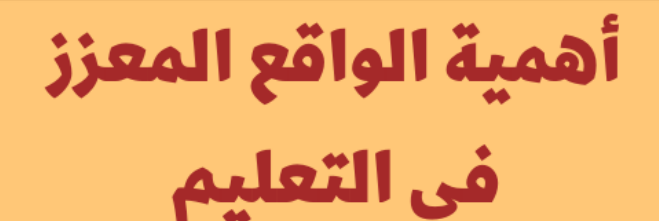

١- إثارة دافعية وحماس المتعلمين، حيث تقدم المادة العلمية بطريقة جذابة ومشوقة وبشكل يتلاءم مع جيل التقنية، حيث يتم إشراك المتعلم بأساليب لم تكن ممكنة من خلال تفعيل الحواس.

٢- امكانية تقديم الخبرات التعليمية من خلال نماذج ثلاثية الأبعاد، حيث يتمكن المتعلم من مشاهدة وتحليل الموضوعات من جوانب مختلفة، وهذا يعطى فهما أعمق للموضوعات، حيث يقدم صورة ذهنية صحيحة وشاملة للخبرات التعليمية.

٣- تقديم ًخبرات تعليمية في نفس الموقع التعليمي التي يصعب الوصول إليها مثل الفضاء، البركان.

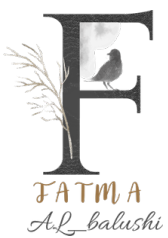

أهمية الواقع المعزز في التعليم

٤- إتاحة فرصة لانخراط الطلاب في الممارسات الأصلية مهما كانت صعوبة تحقيقها في العالم الحقيقي.

٥- التعامل ًمع المواد الخطيرة بدون التعرض للأذي، مثل: التفاعلات النووية، التفاعلات الكيميائية.

٦- لا تحتاج إلى بيئة تعليمية محددة حيث يمكن تطبيقها في الفصل الدراسي.

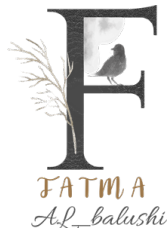

أهمية الواقع المعزز في التعليم

٧- مراعاة الفروق الفردية، حيث تعطى فرصة ُلمشاهدة الأشكال من جوانب مختلفة ويتفاعل المتعلم مع خبرات واقعية بعيداً عن <mark>التصورات الخا</mark>طئة.

٨- تعزيز التعلم التعاوني والتفاعل الاجتماعي بين المتعلمين في نفس البيئة التعليمية من خلال تحسين البرنامج المحوسب على الهواتف الذكية والمشاركة الفاعلة بين الطلاب في حل المشكلات التعليمية.

♦- تعزيز التعلم التعاوني والتفاعل الاجتماعي بين المتعلمين في نفس البيئة التعليمية من خلال تحسين البرنامج المحوسب على الهواتف  $\pm$ الذكية والمشاركة الفاعلة بين الطلاب في حل المشكلات التعلىمىة.

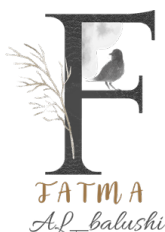

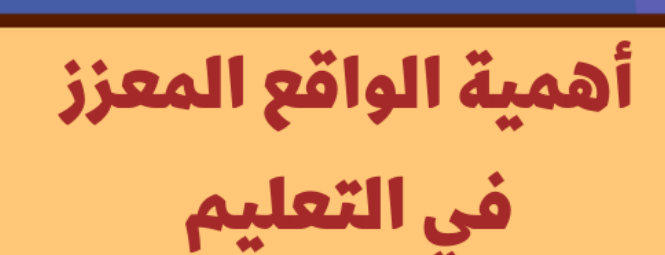

۱۰- توفير محتوى تعليمي غني، ويساعد على فهم المحتوى حيث يرسخ في ذاكرة الطالب بشكل أقوى من ذلك الذي يكتسبه من خلال الوسائل التقليدية.

١١- تعويض قلة الموارد في التعليم، وتقليل التكلفة، وخلق بيئة التشويق أثناء التعليم.

> ١٢- جعل المعلومات الثرية المتوفرة بالإنترنت مصاحبة للمتعلم أينما كان.

> > $\bullet$

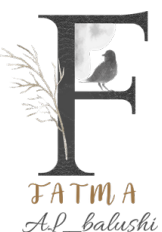

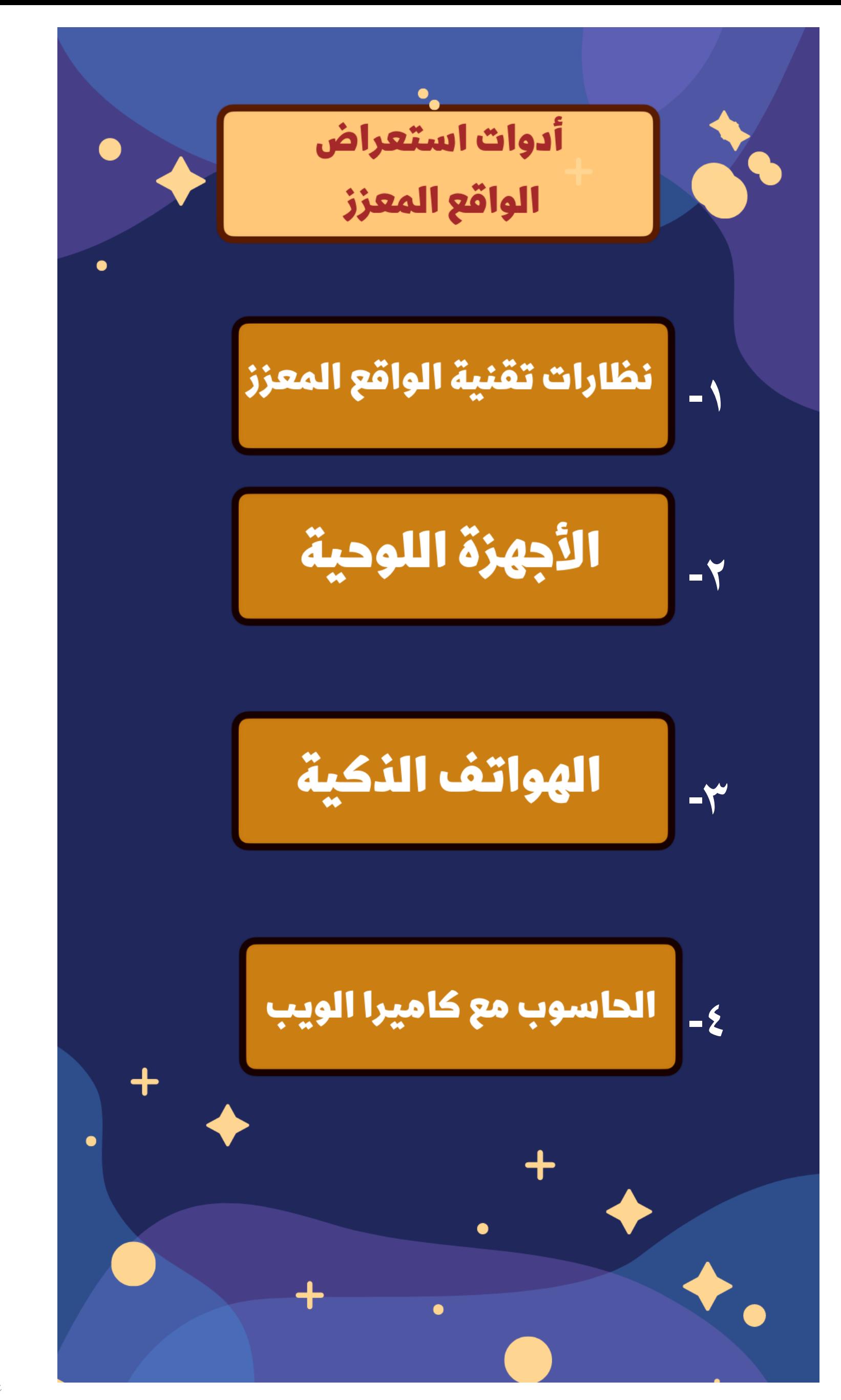

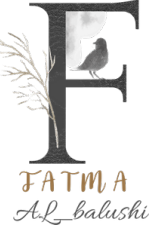

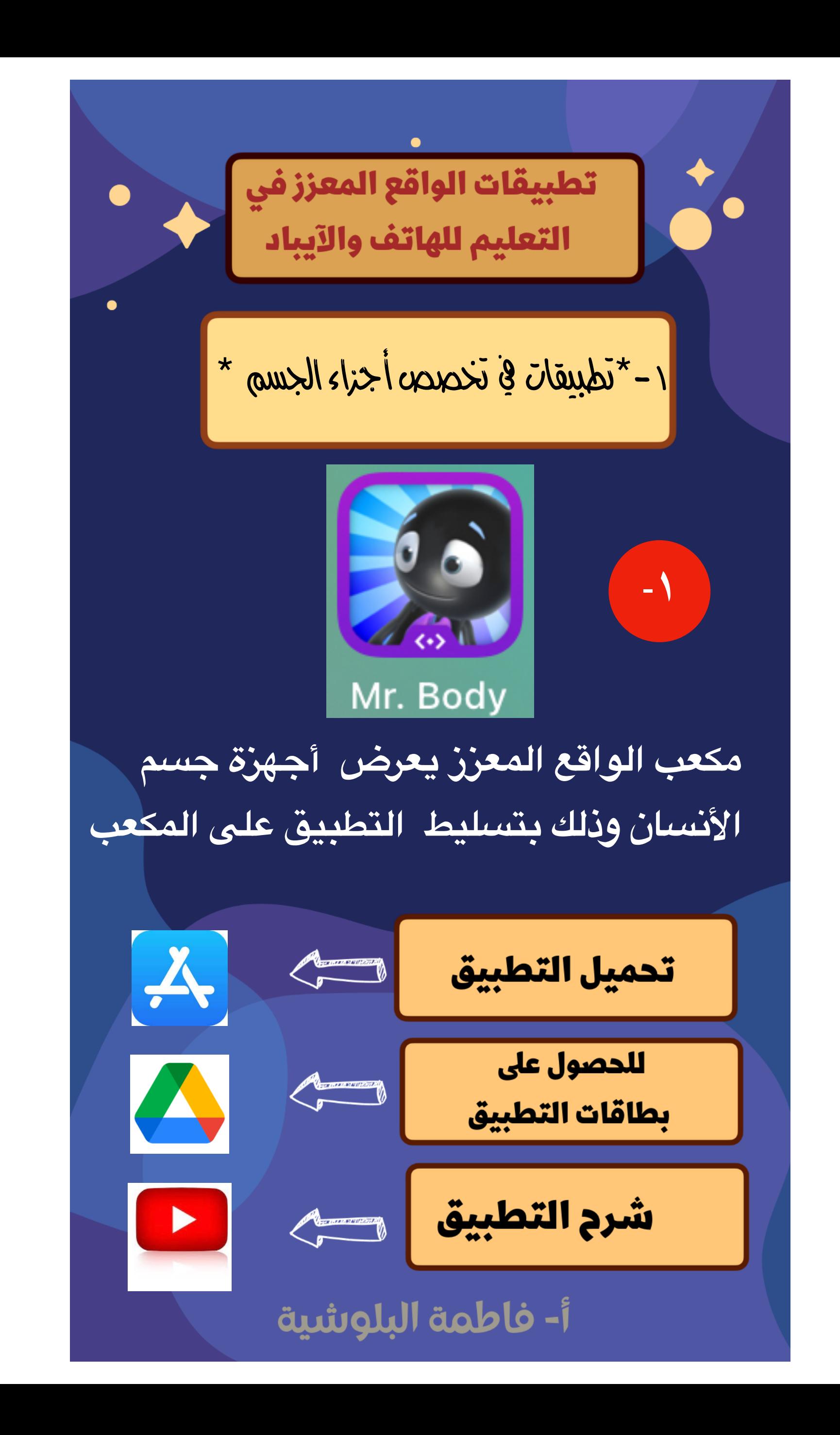

**TATMA** A.L\_balushi

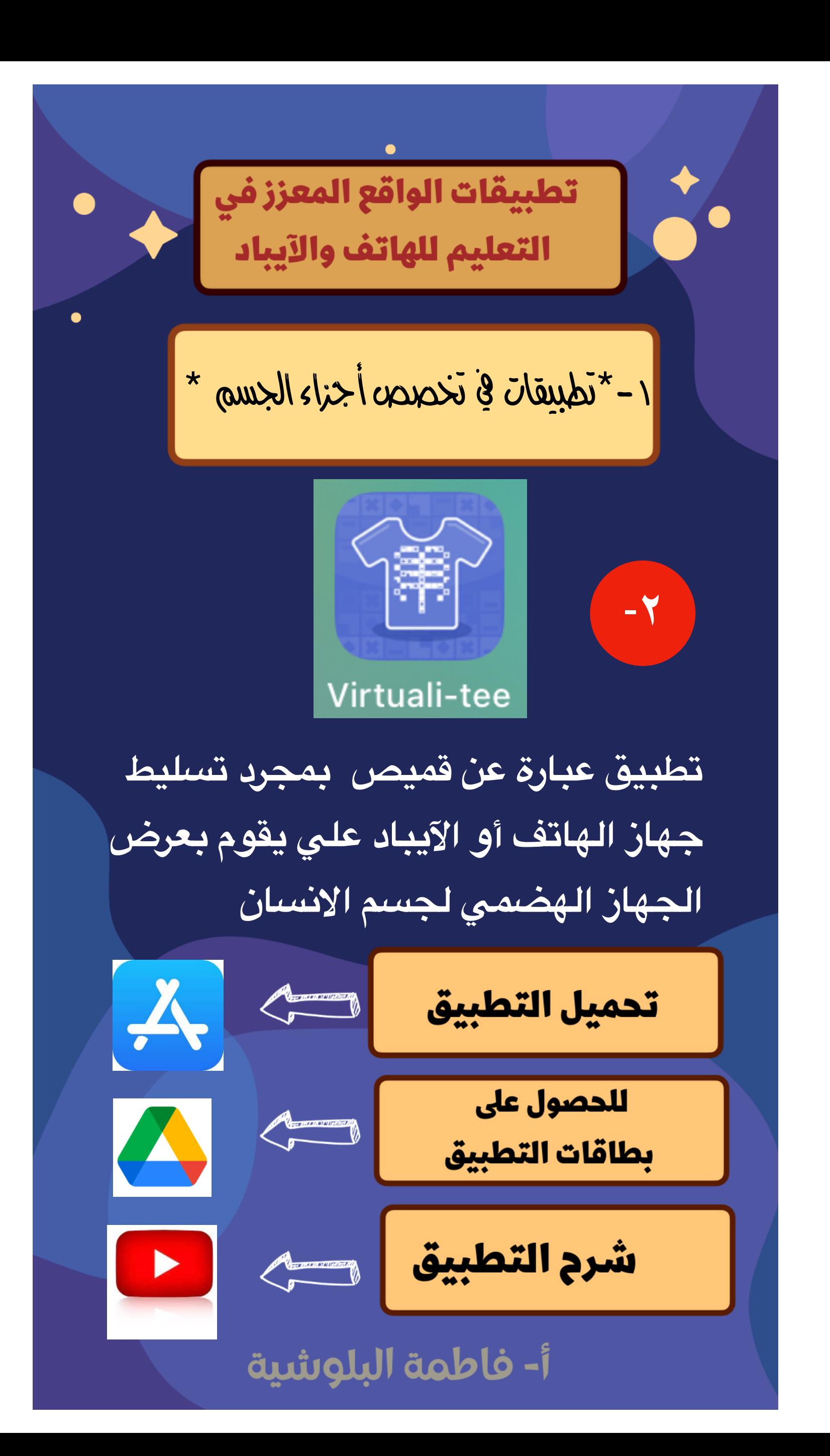

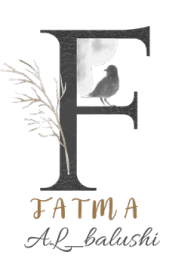

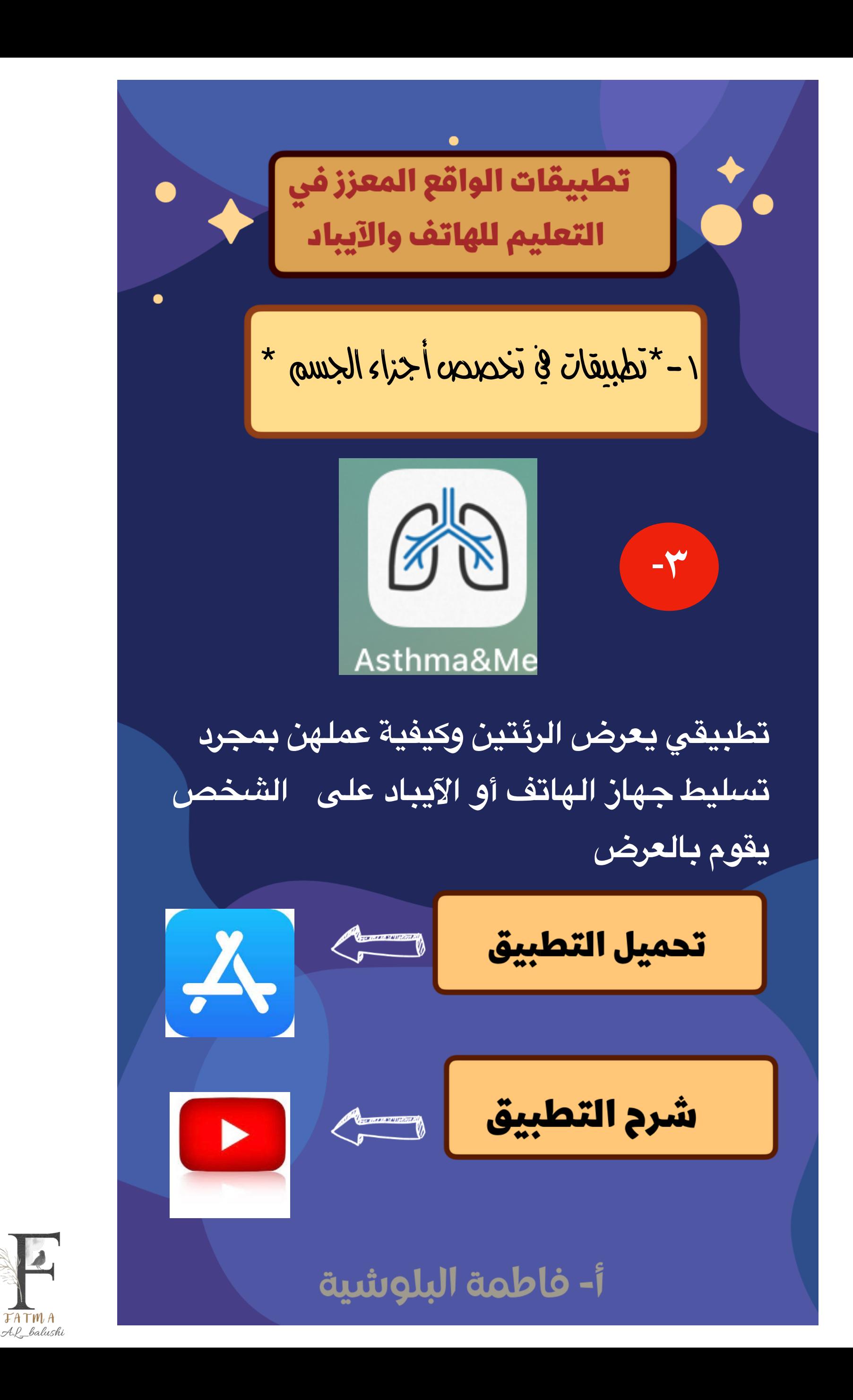

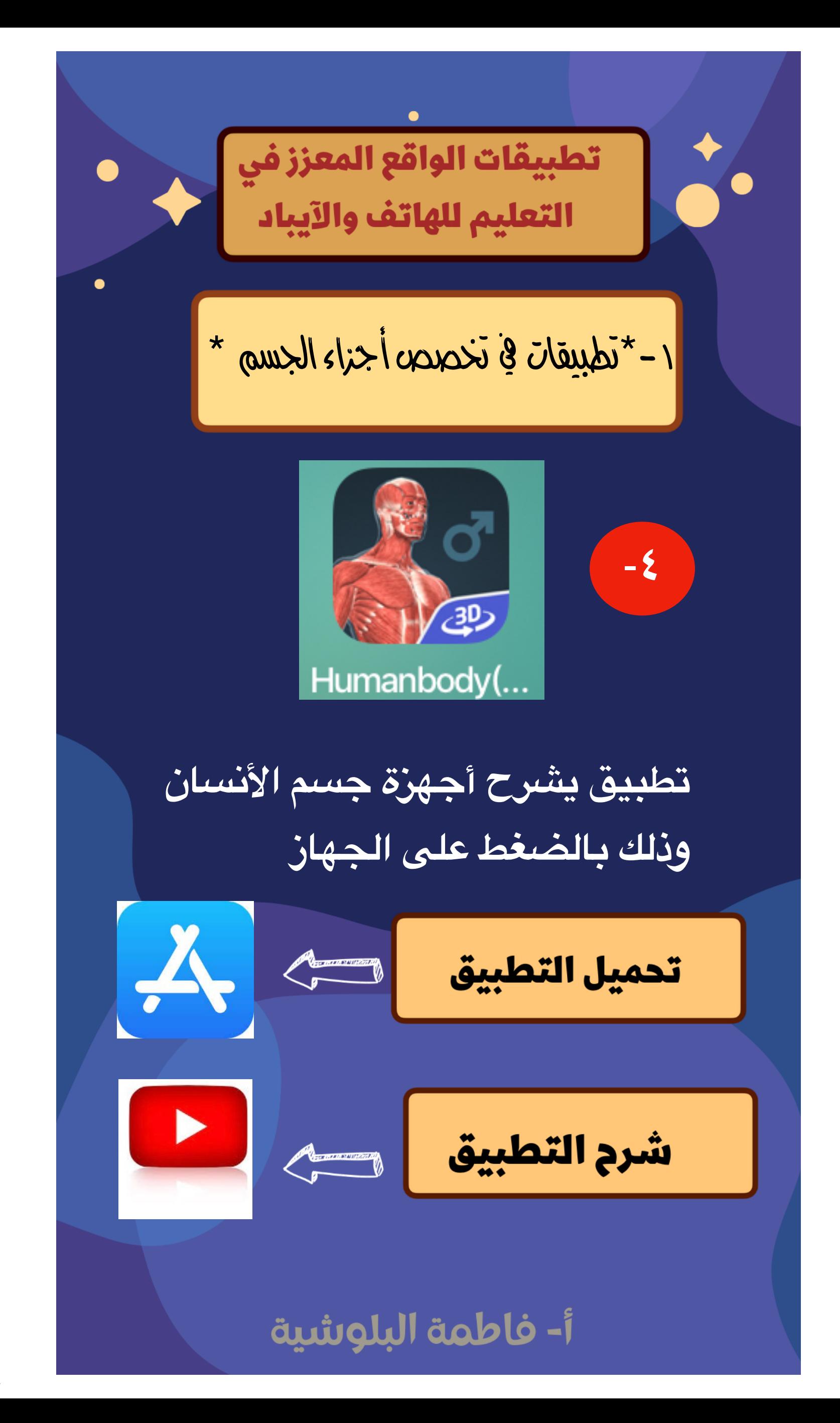

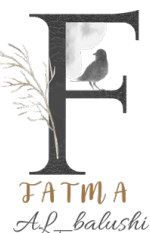

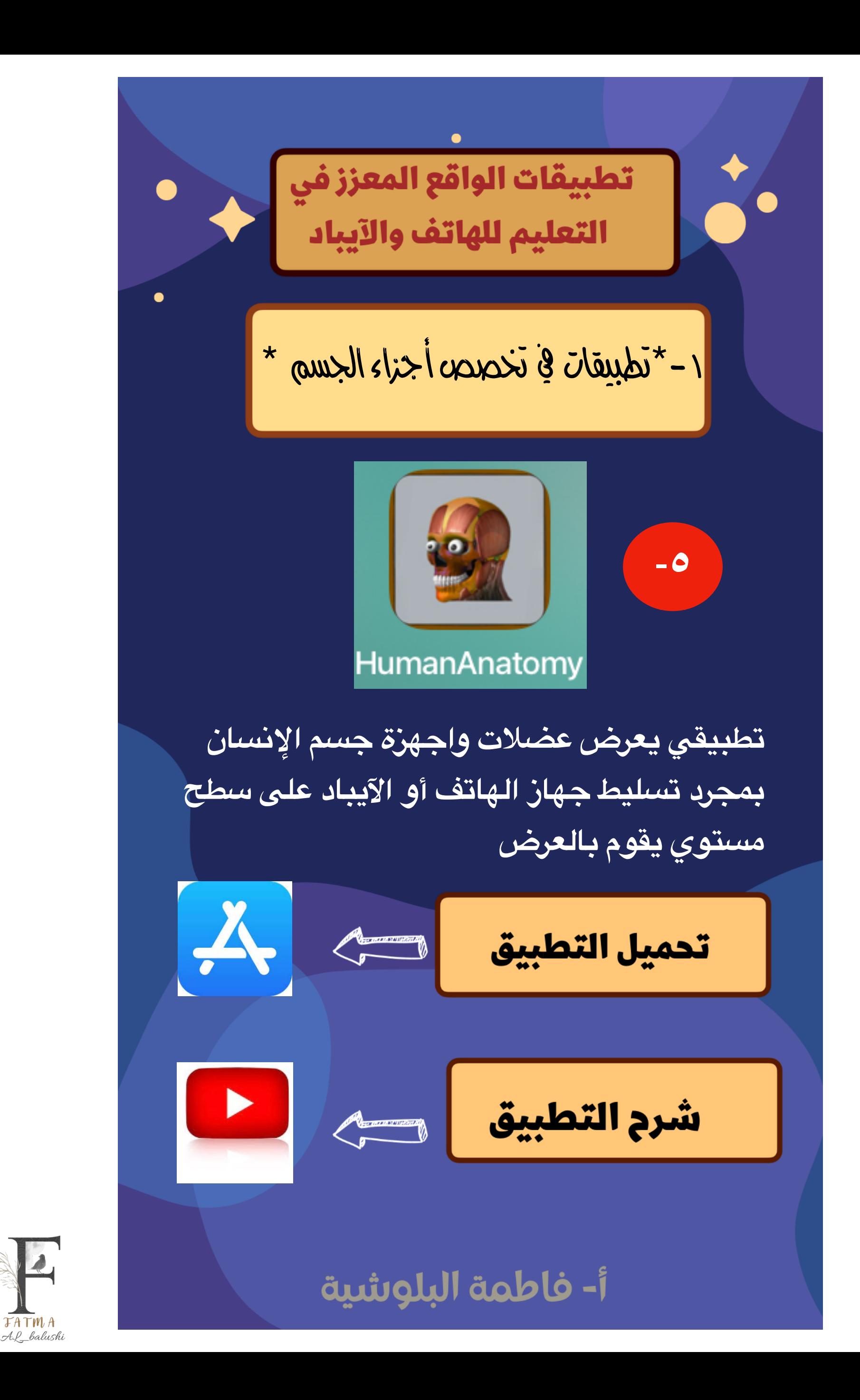

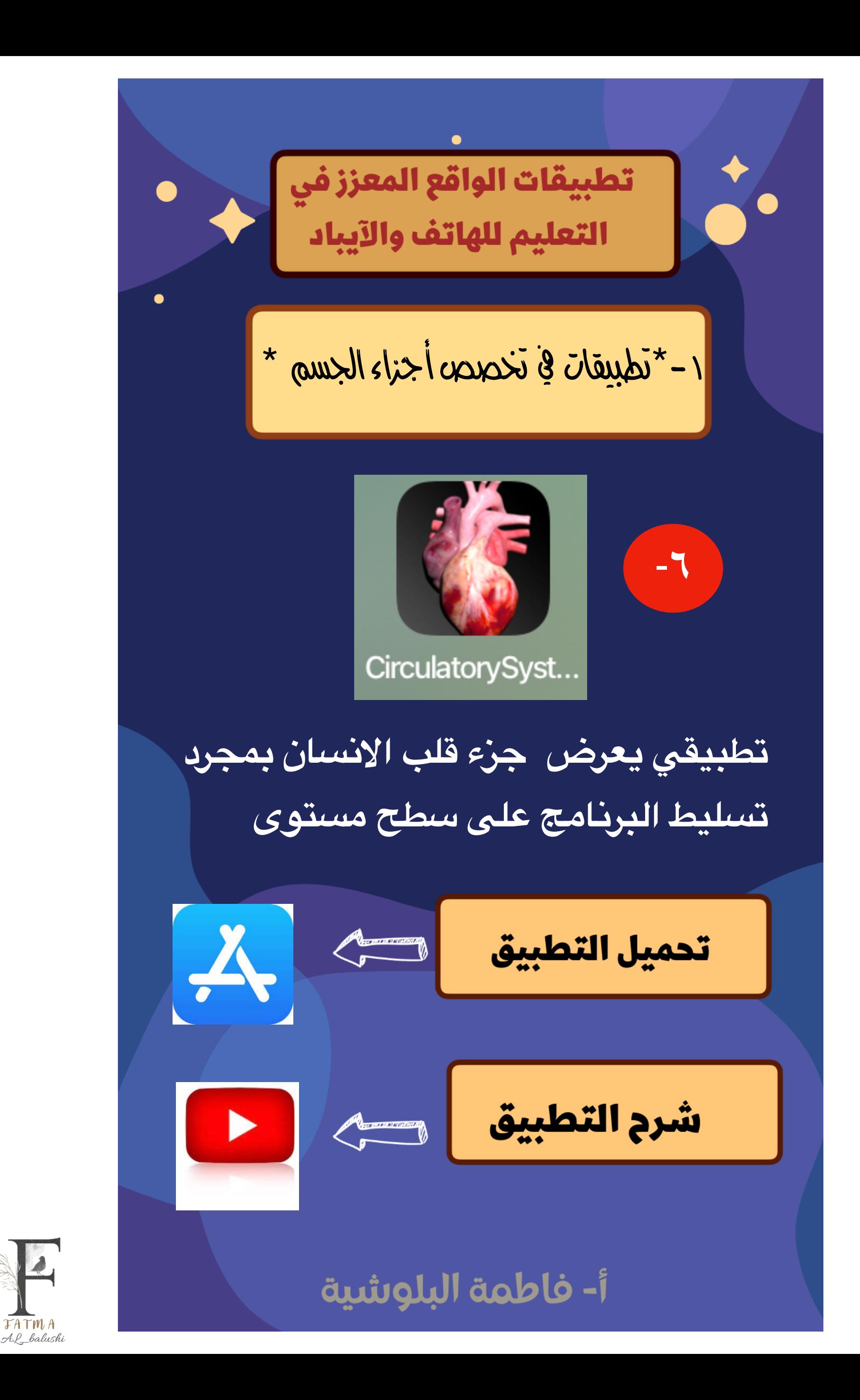

**FATMA** 

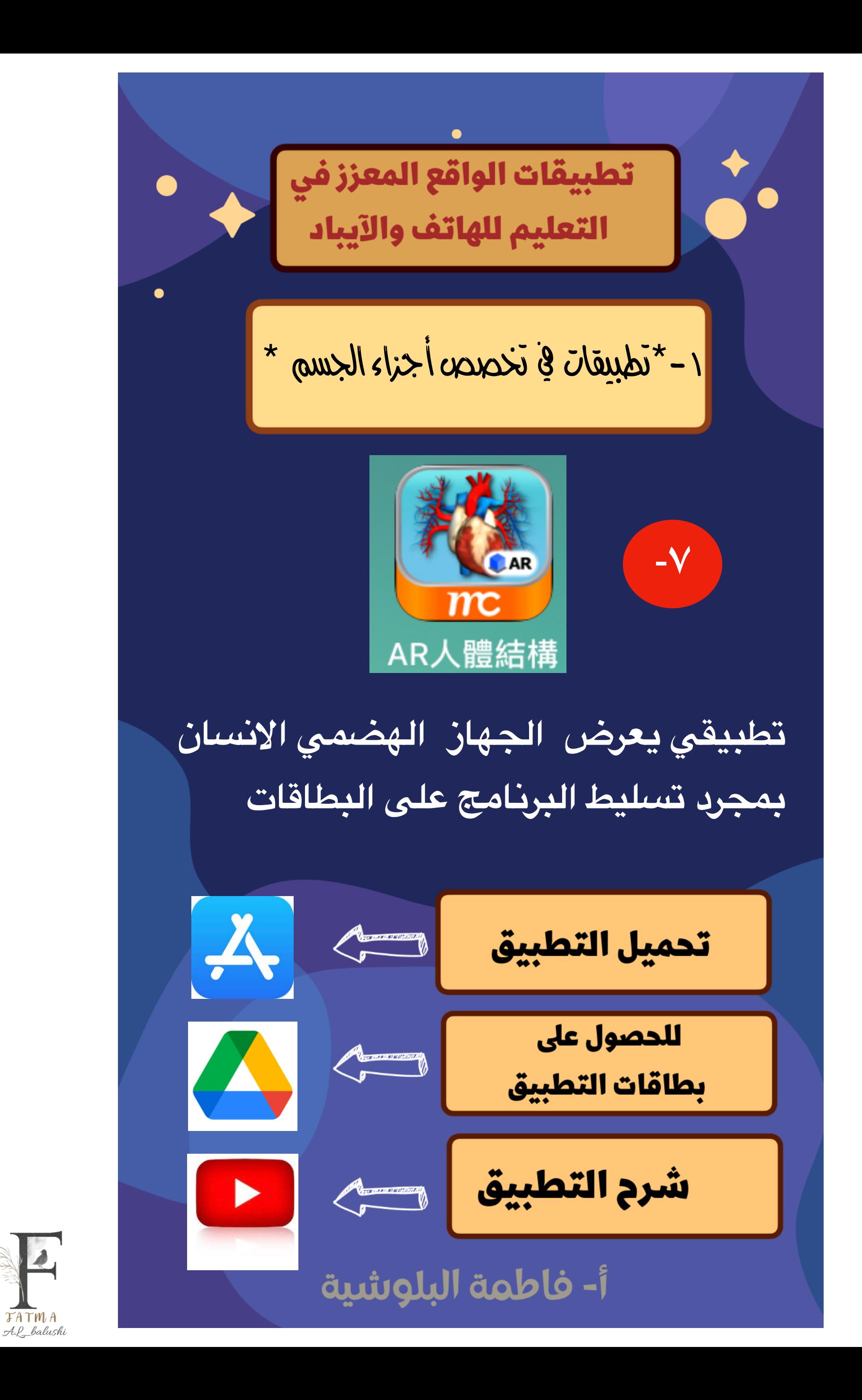

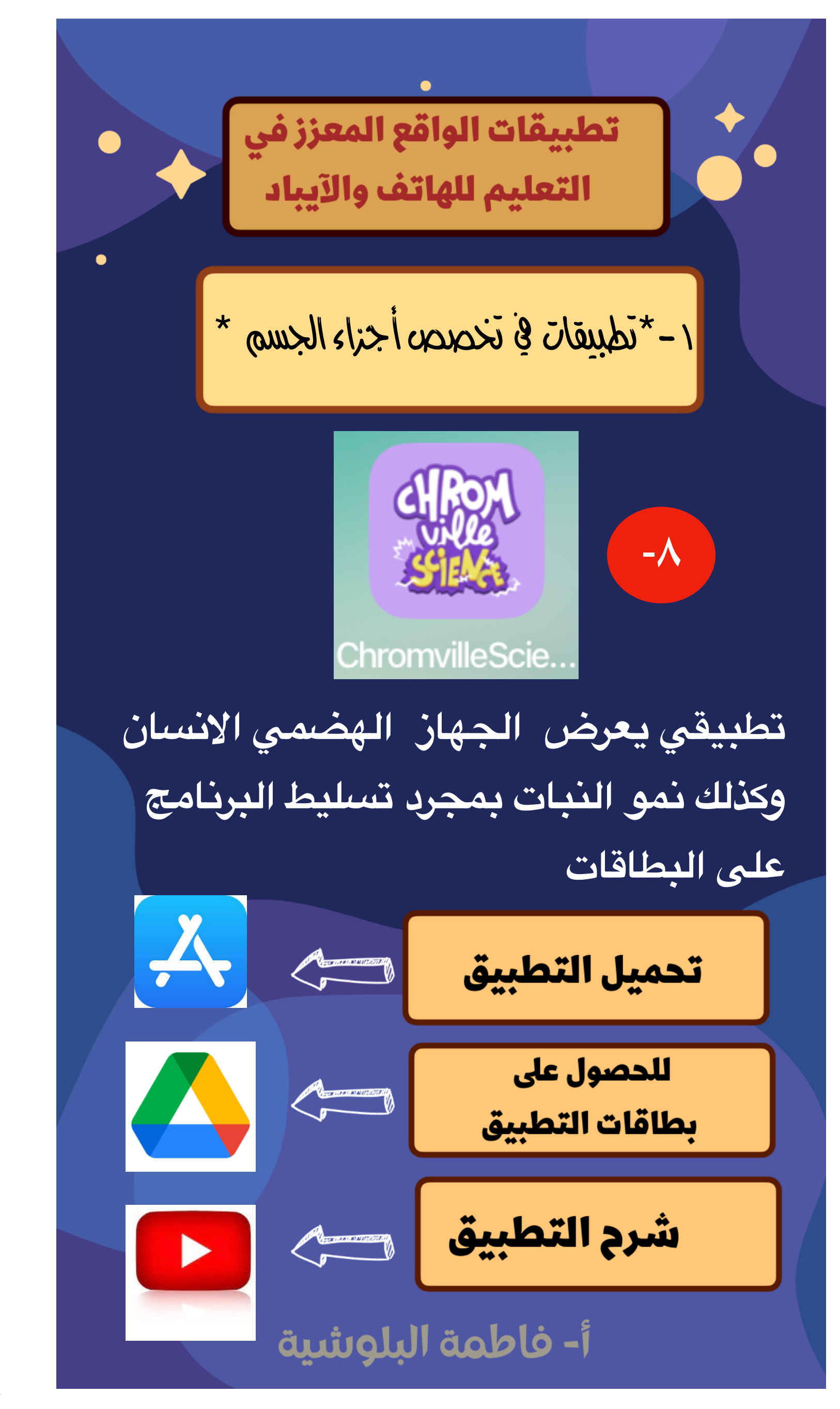

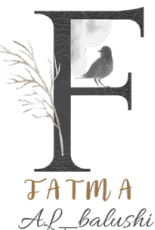

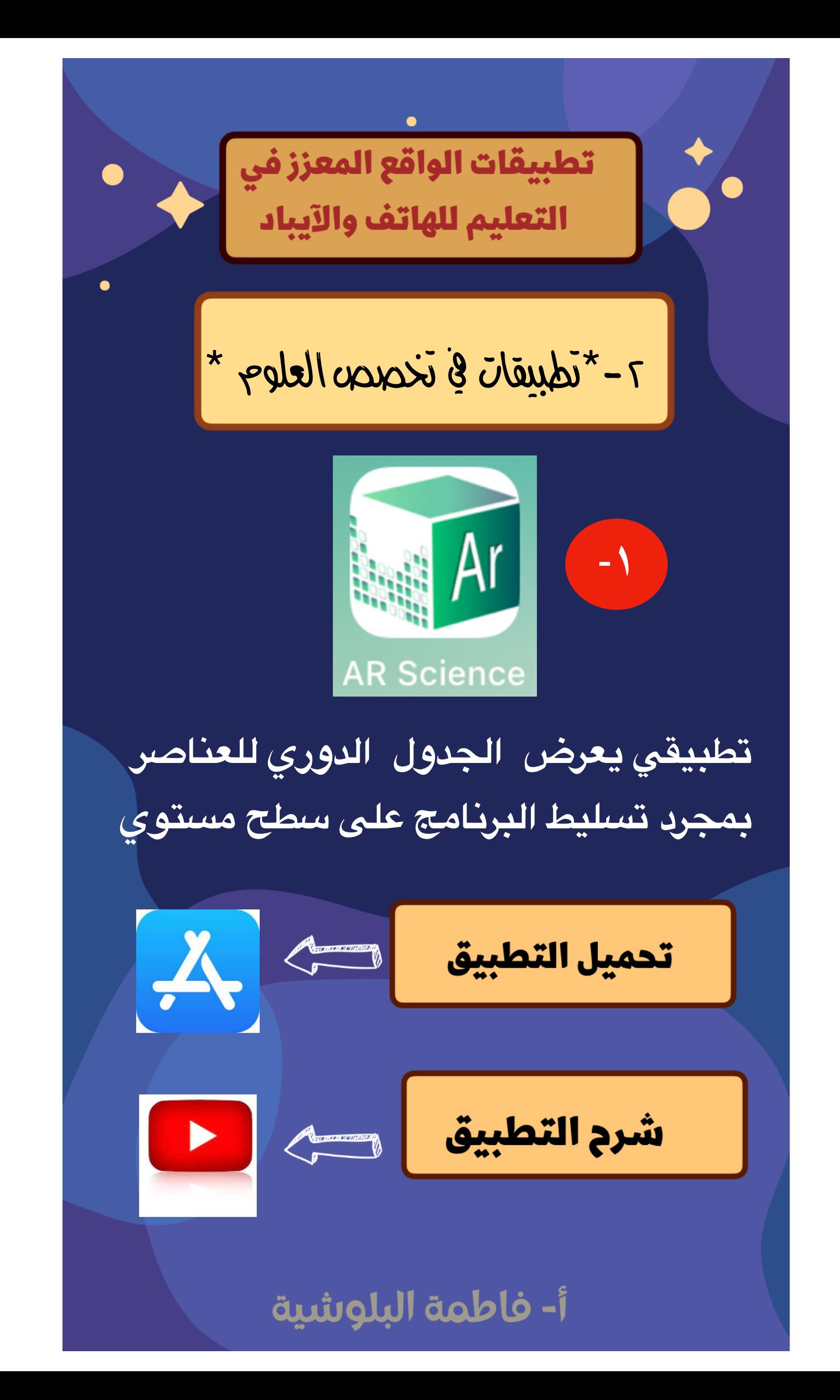

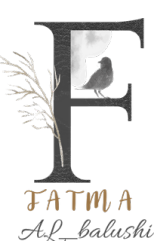

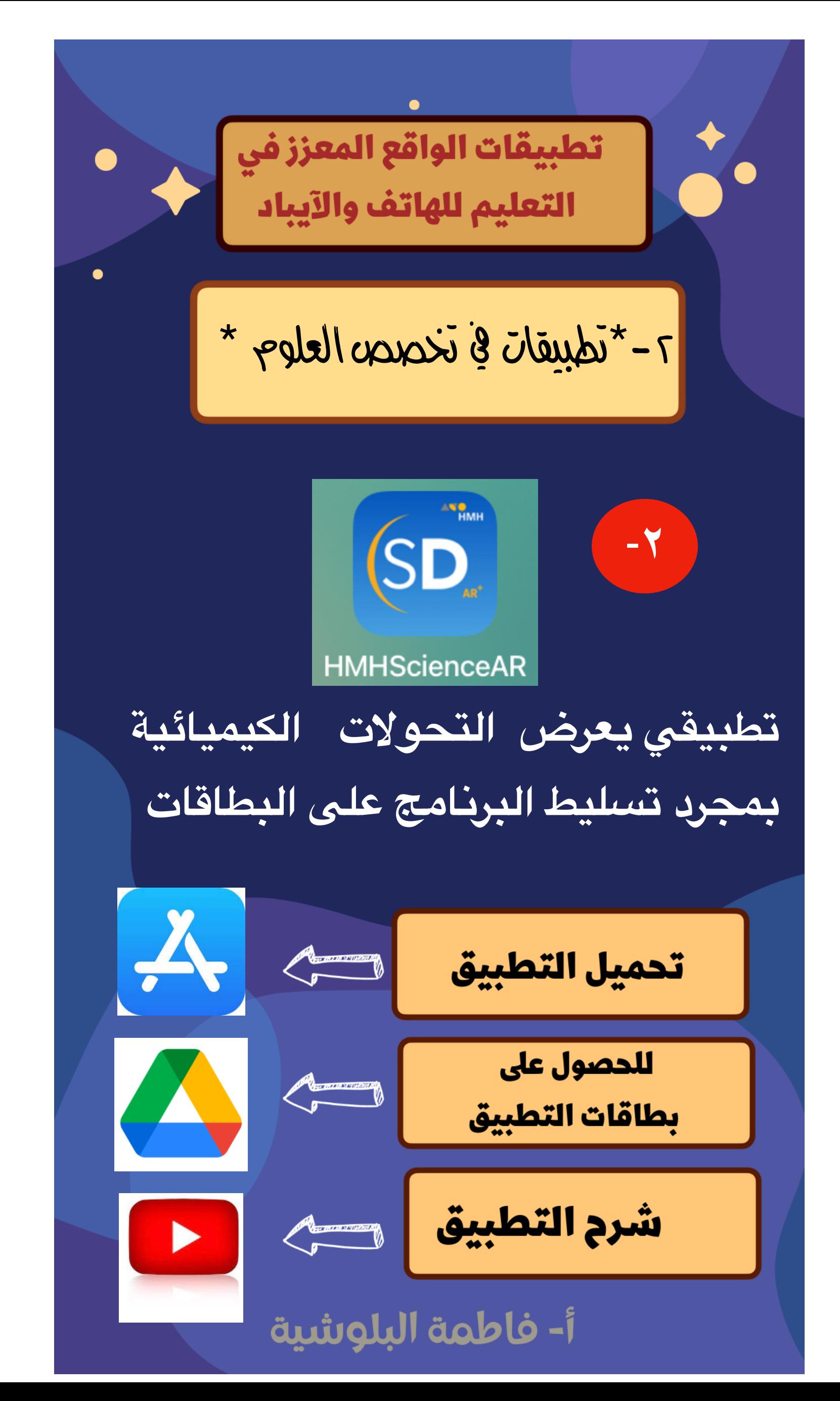

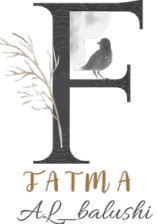

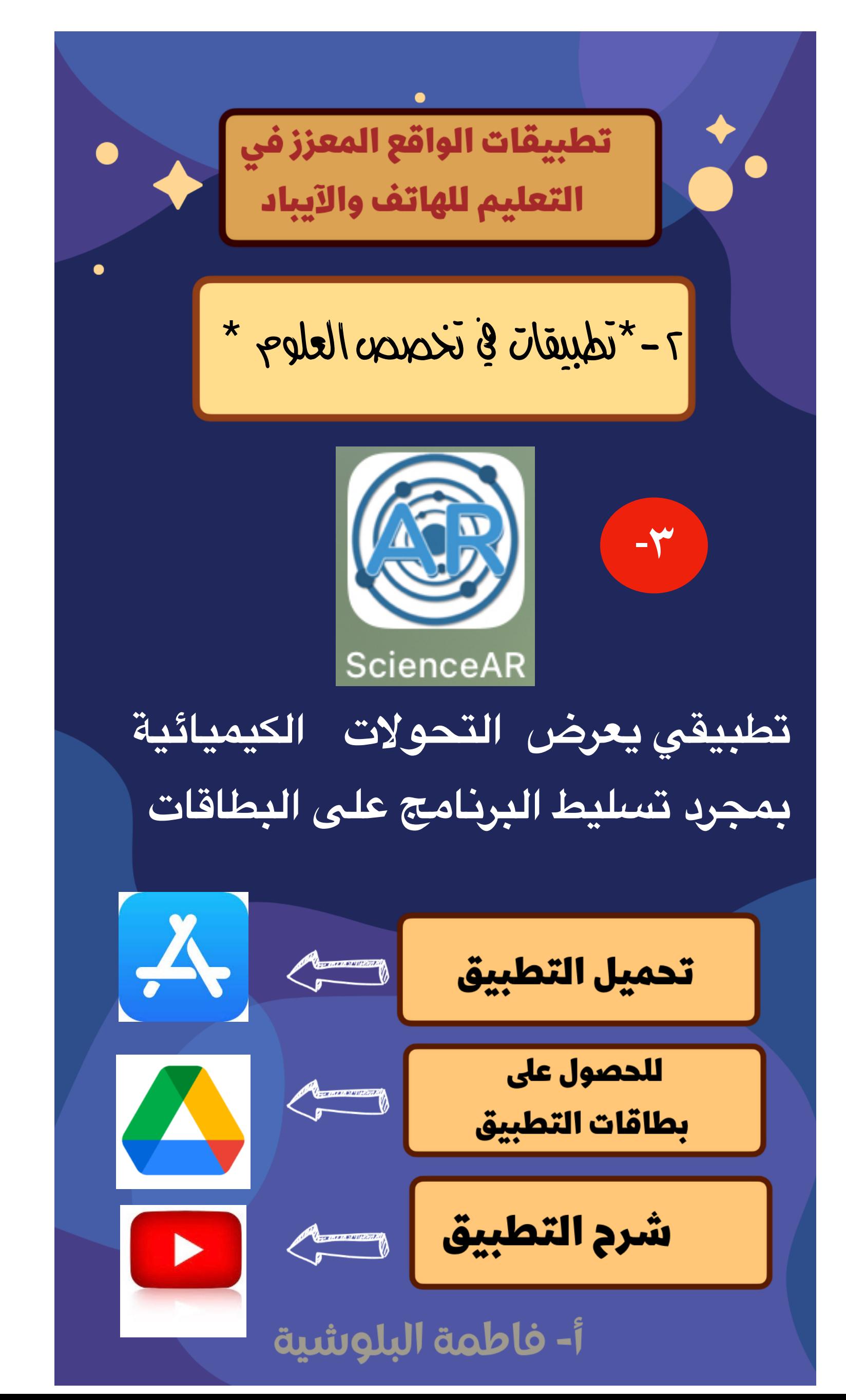

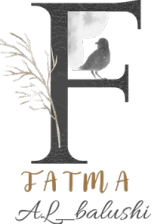

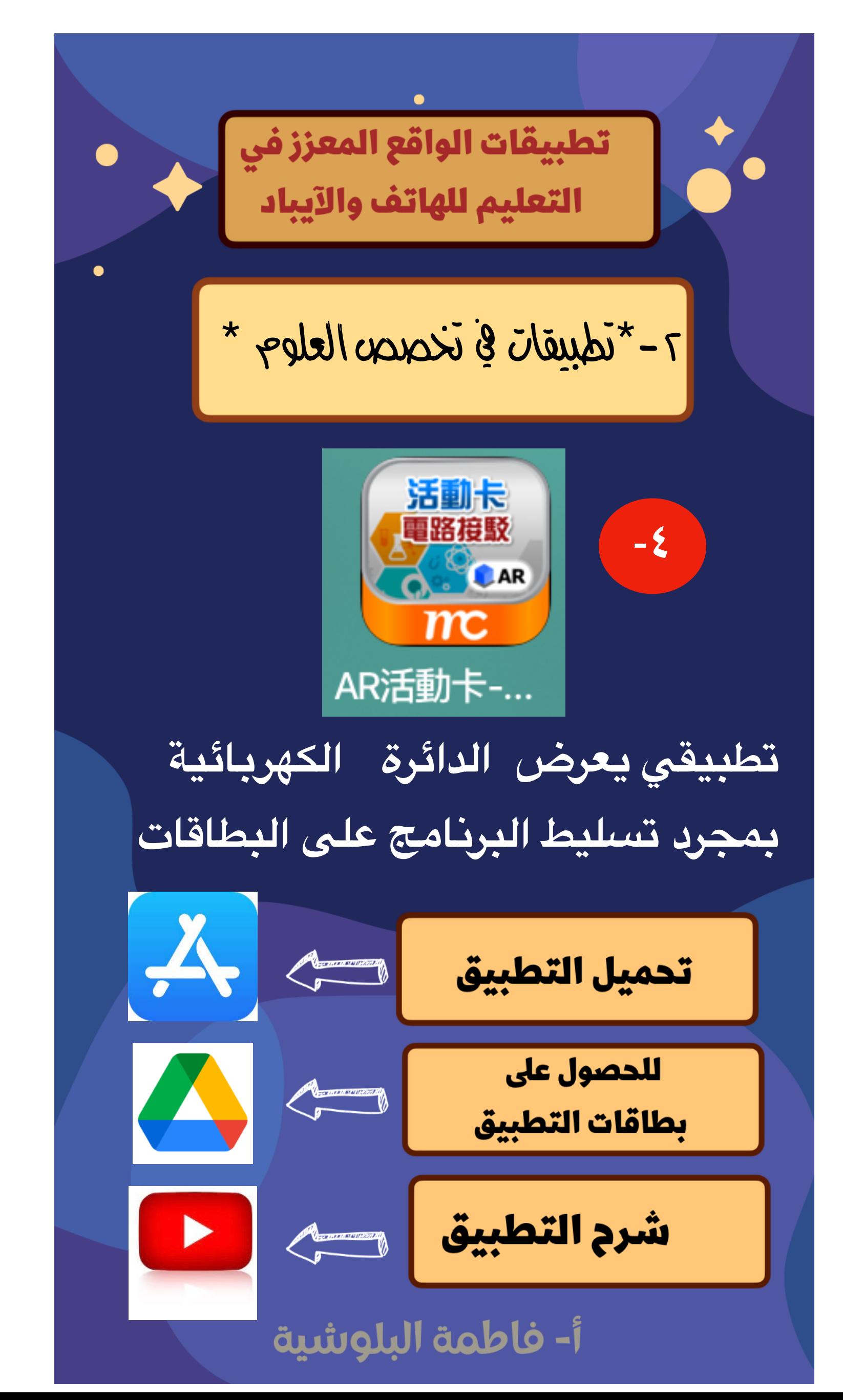

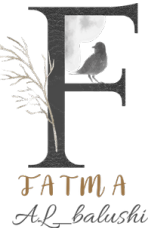

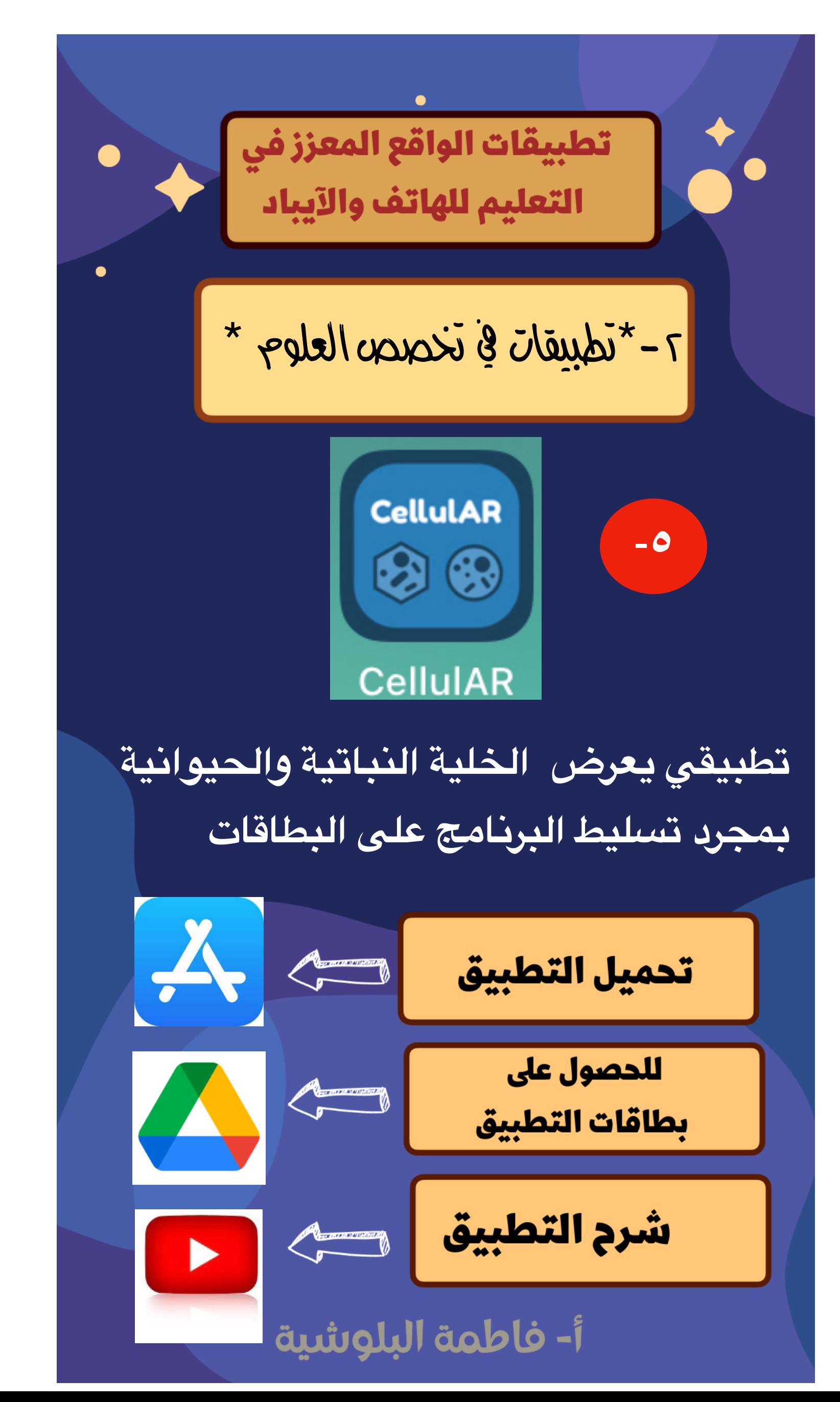

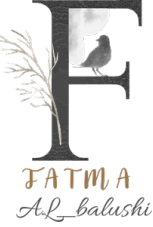

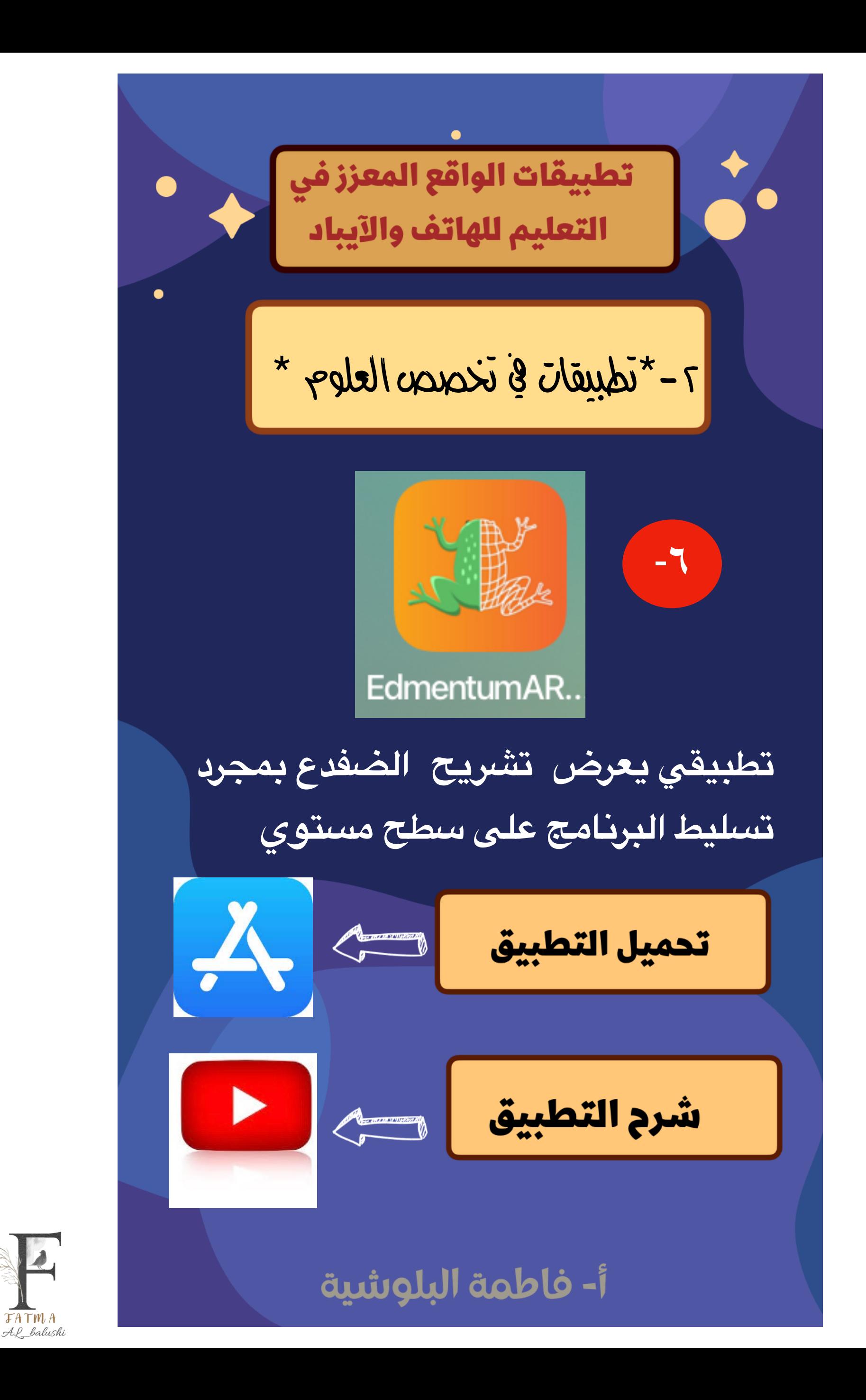

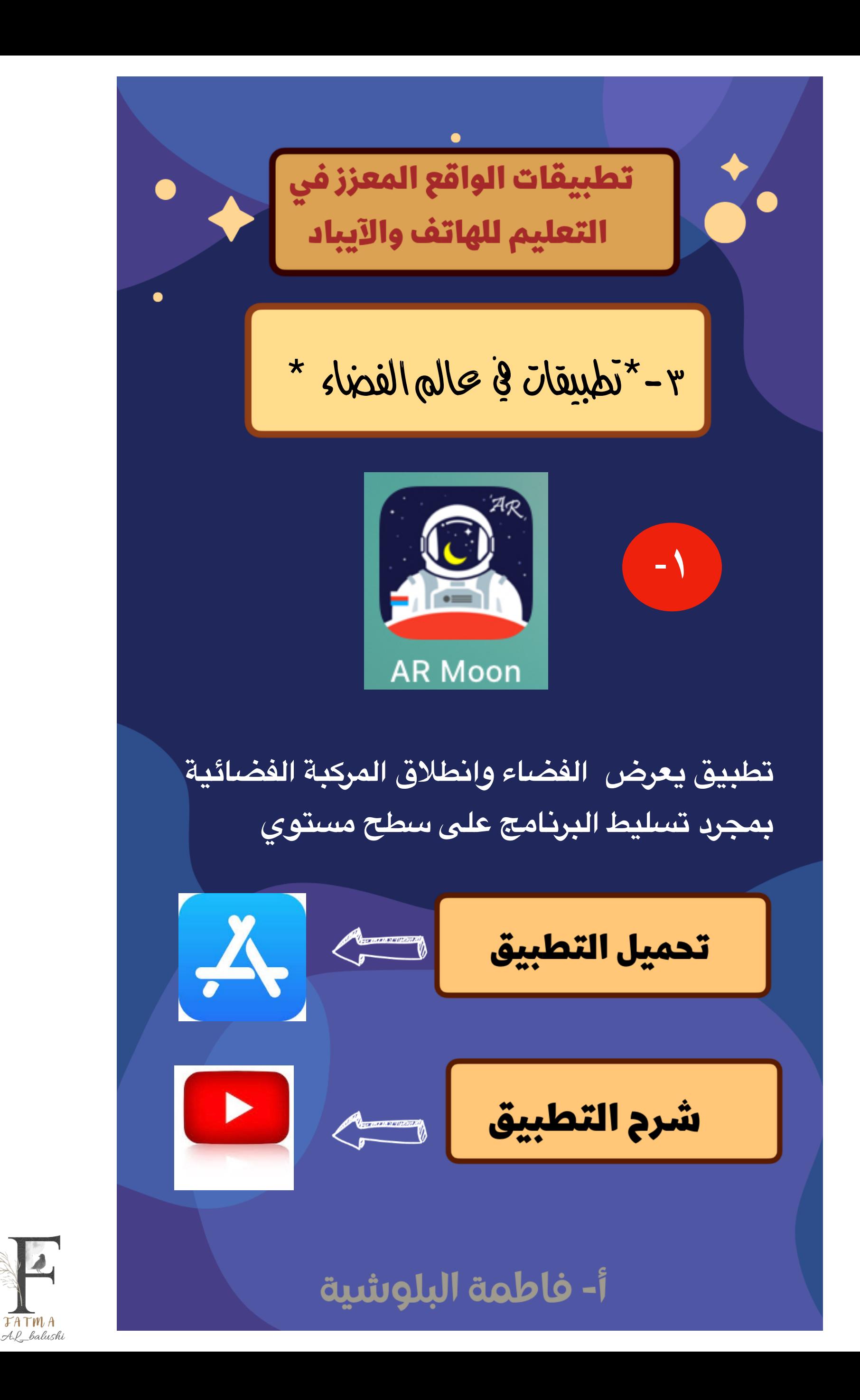

**FATMA** 

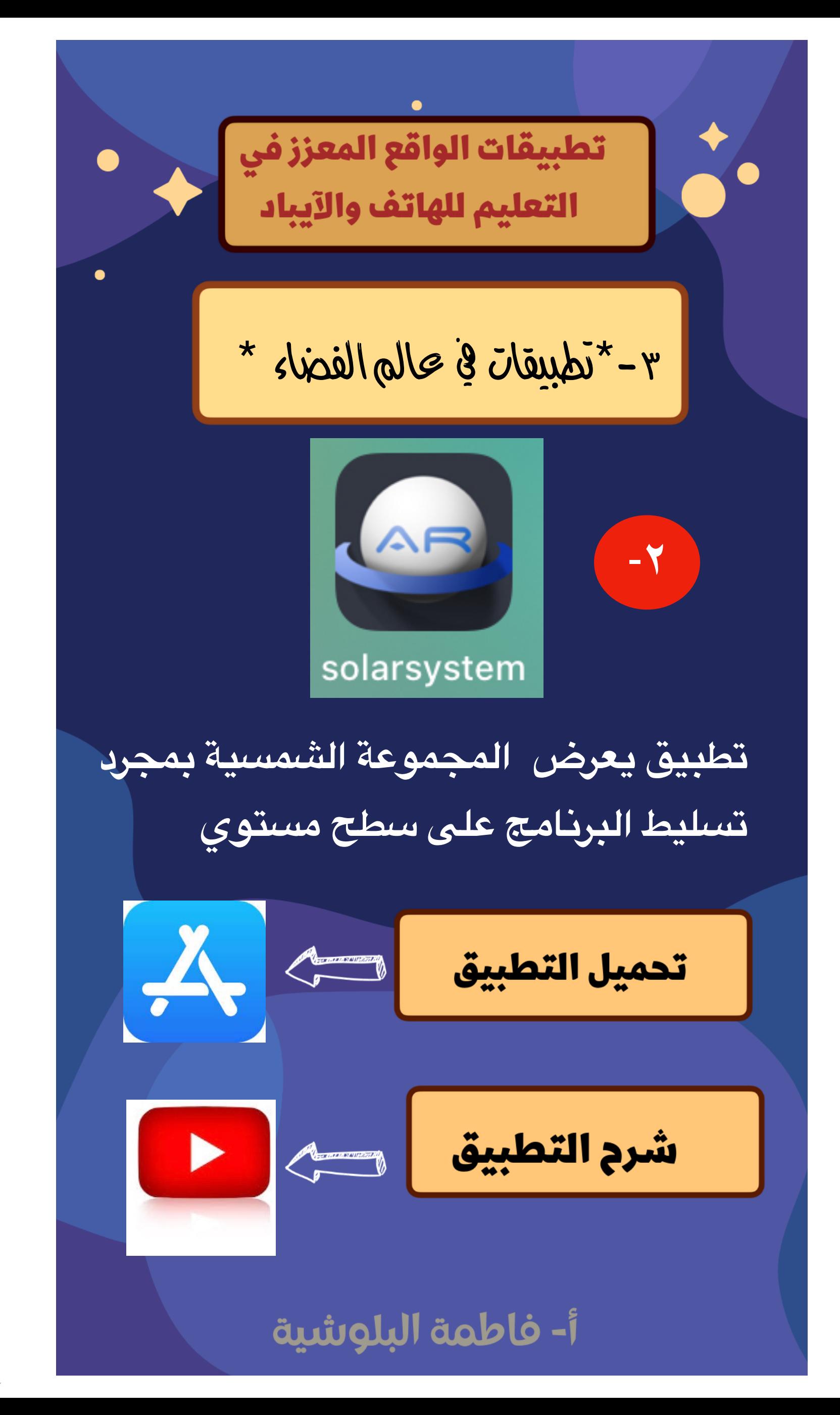

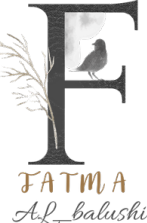

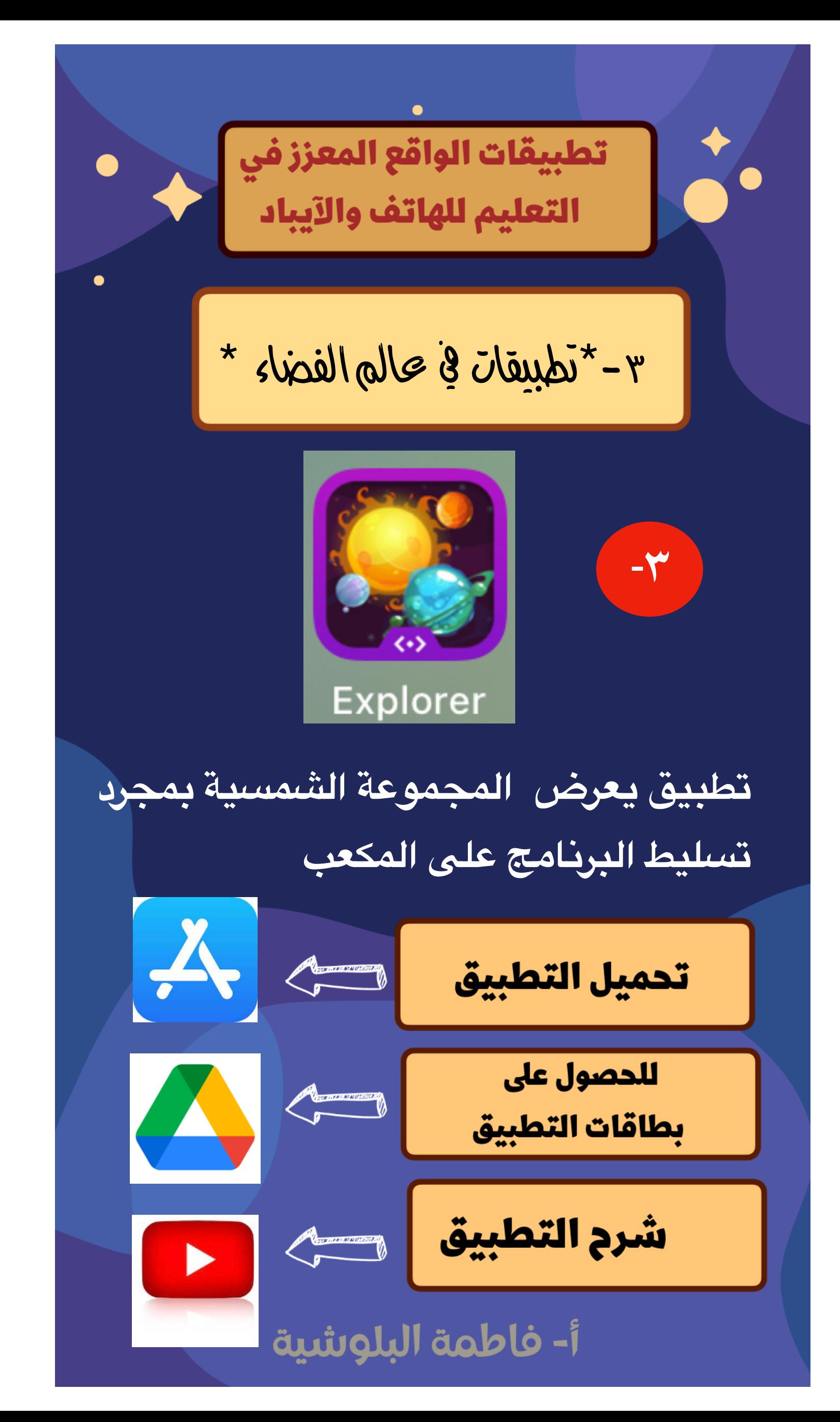

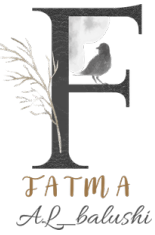

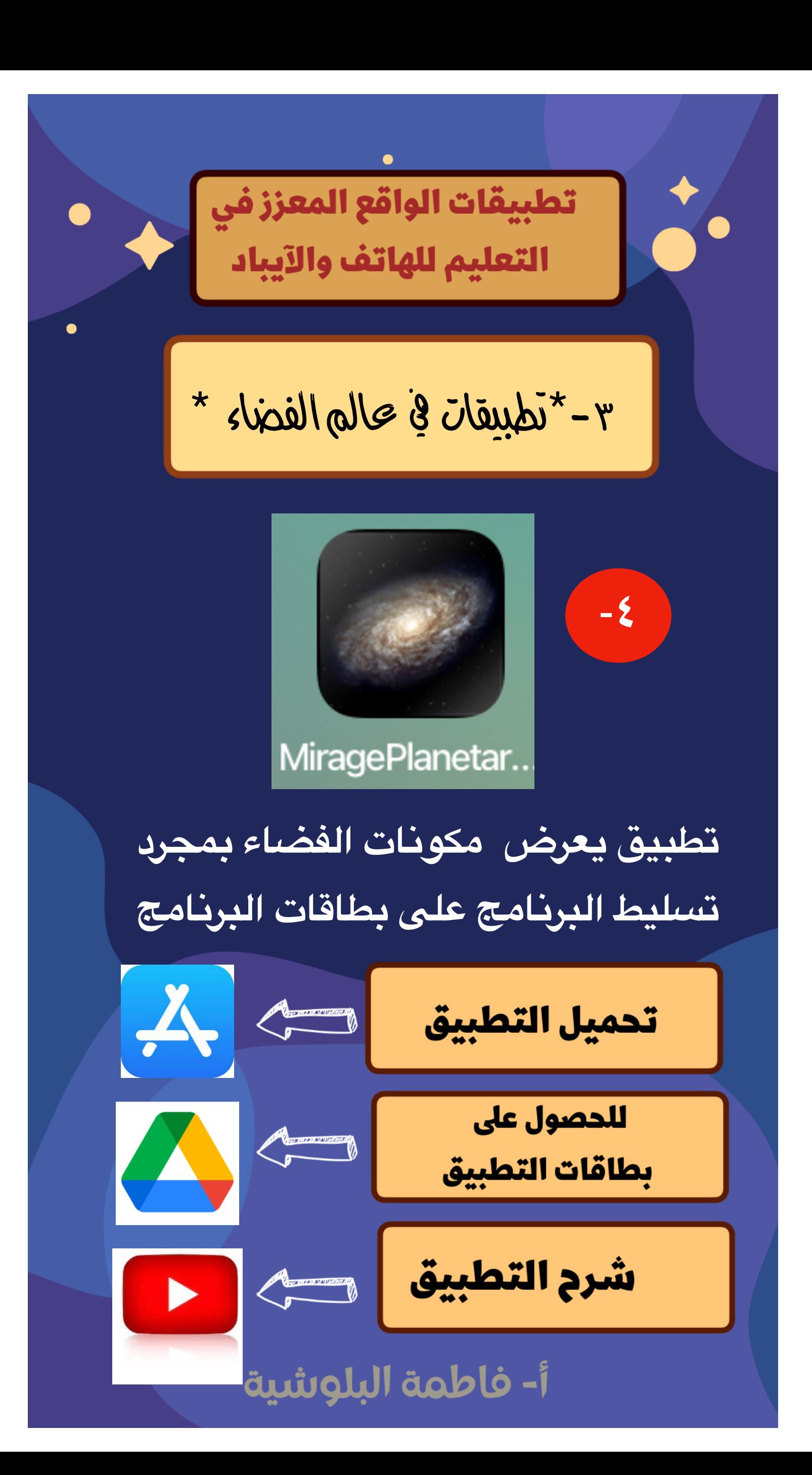

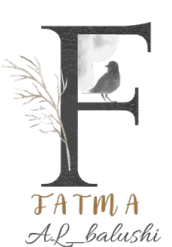

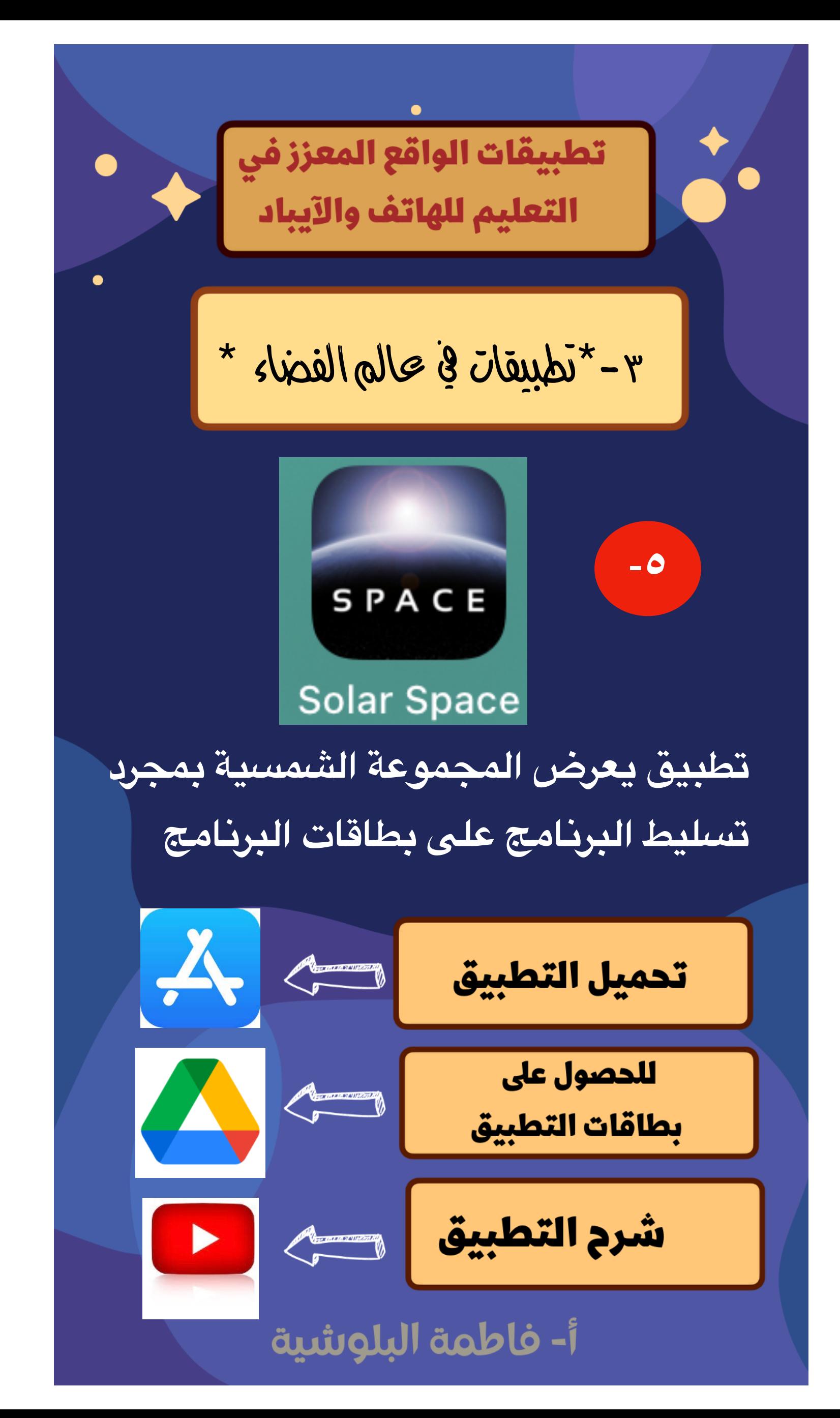

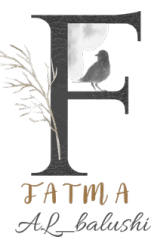

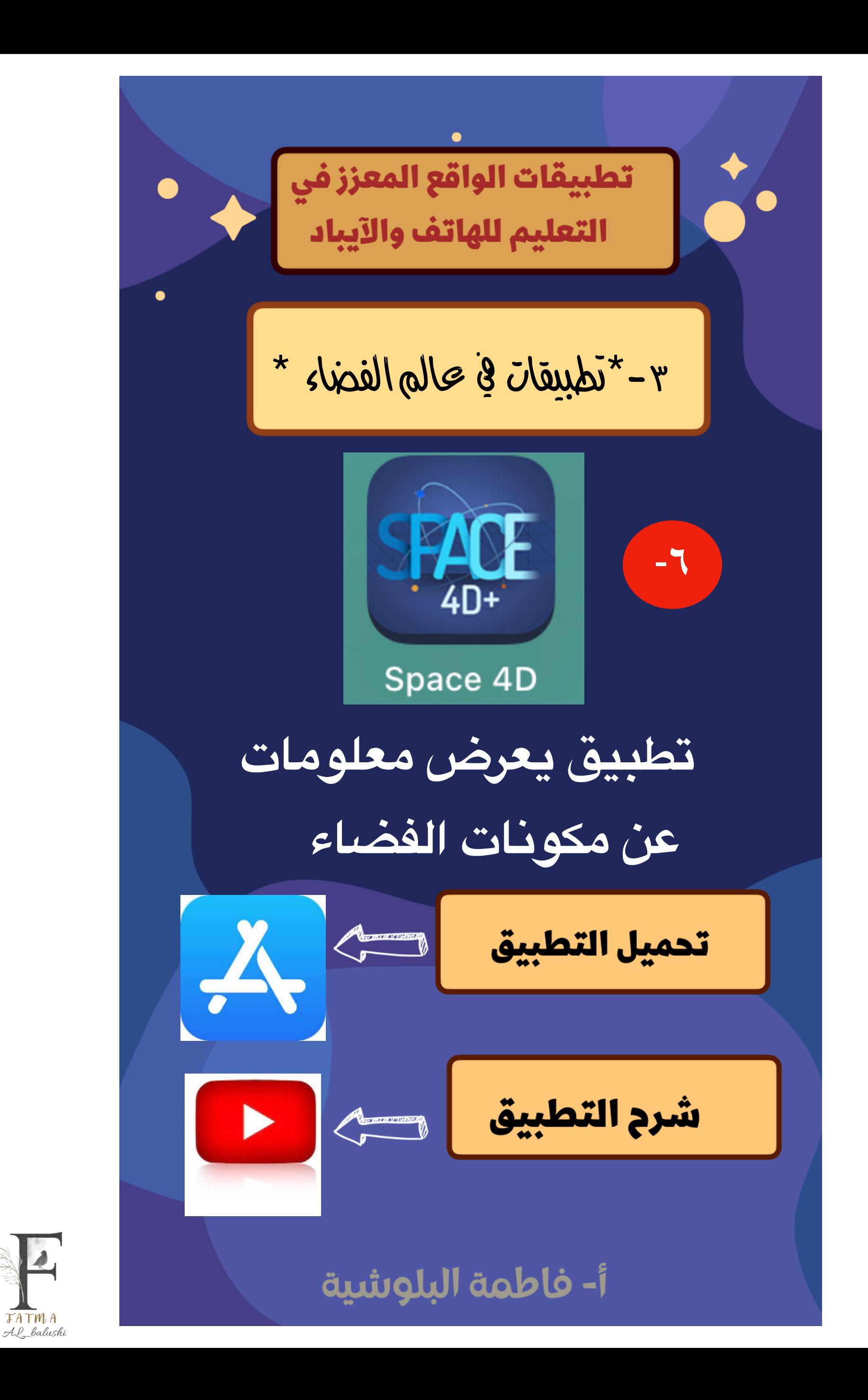

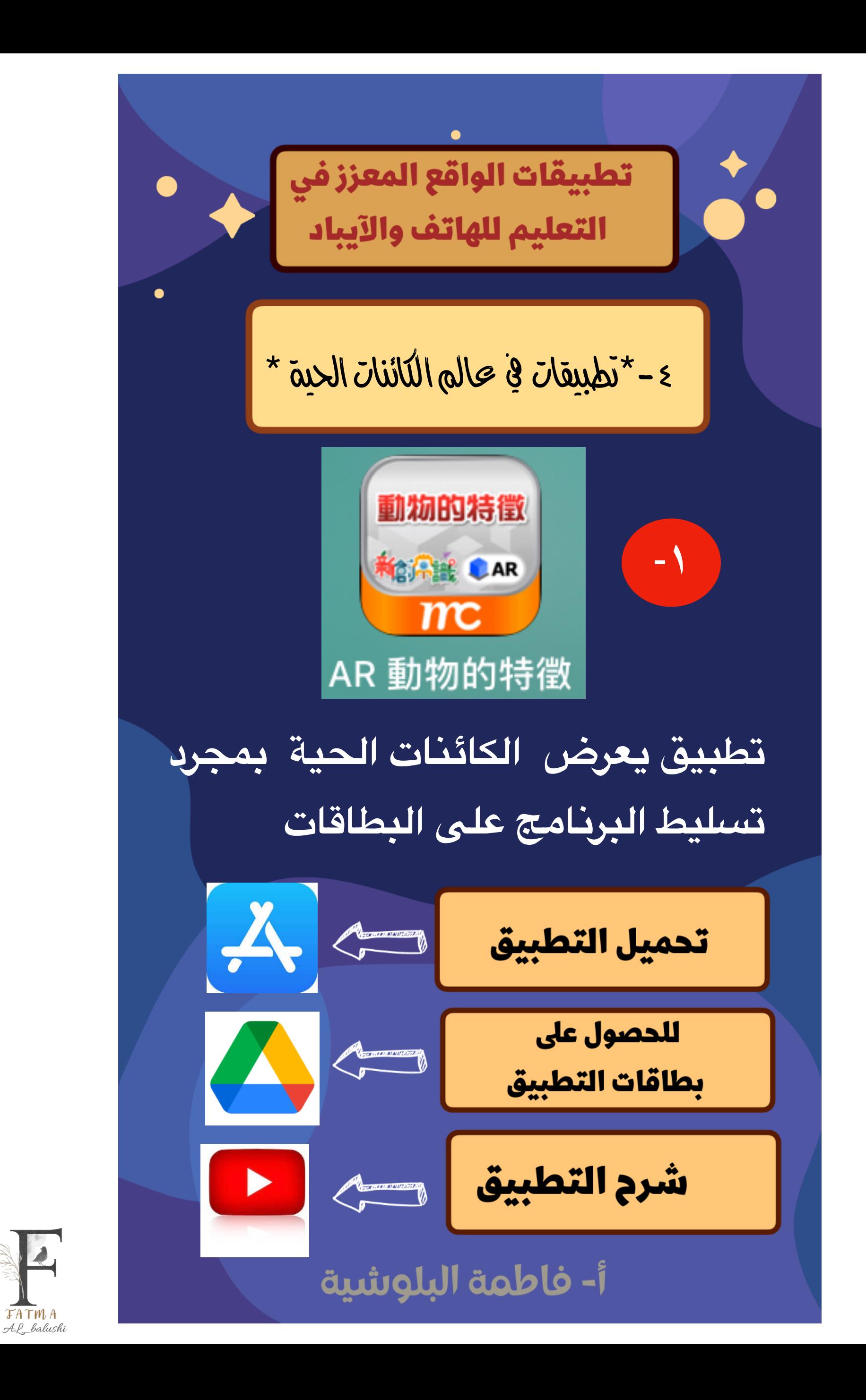

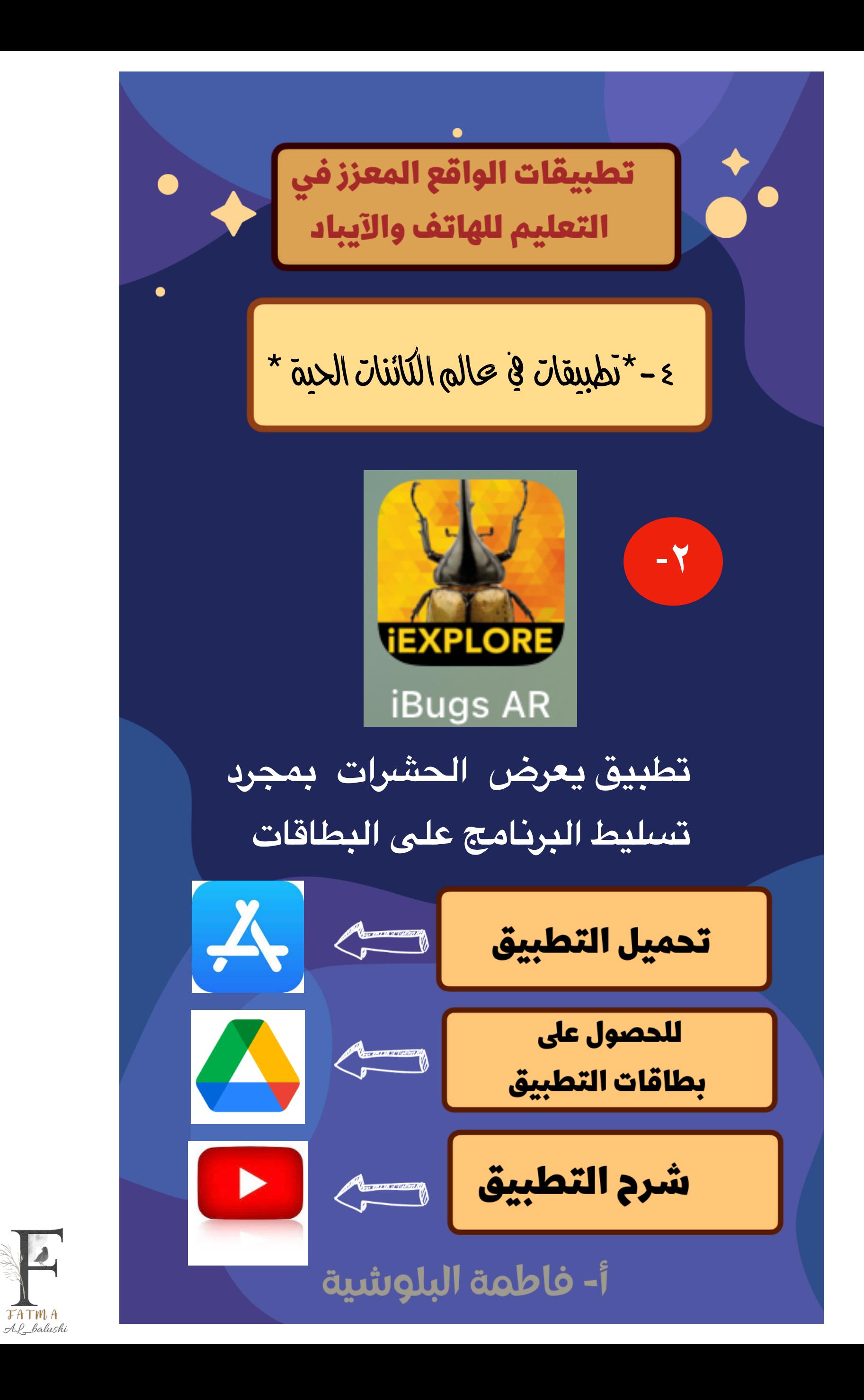

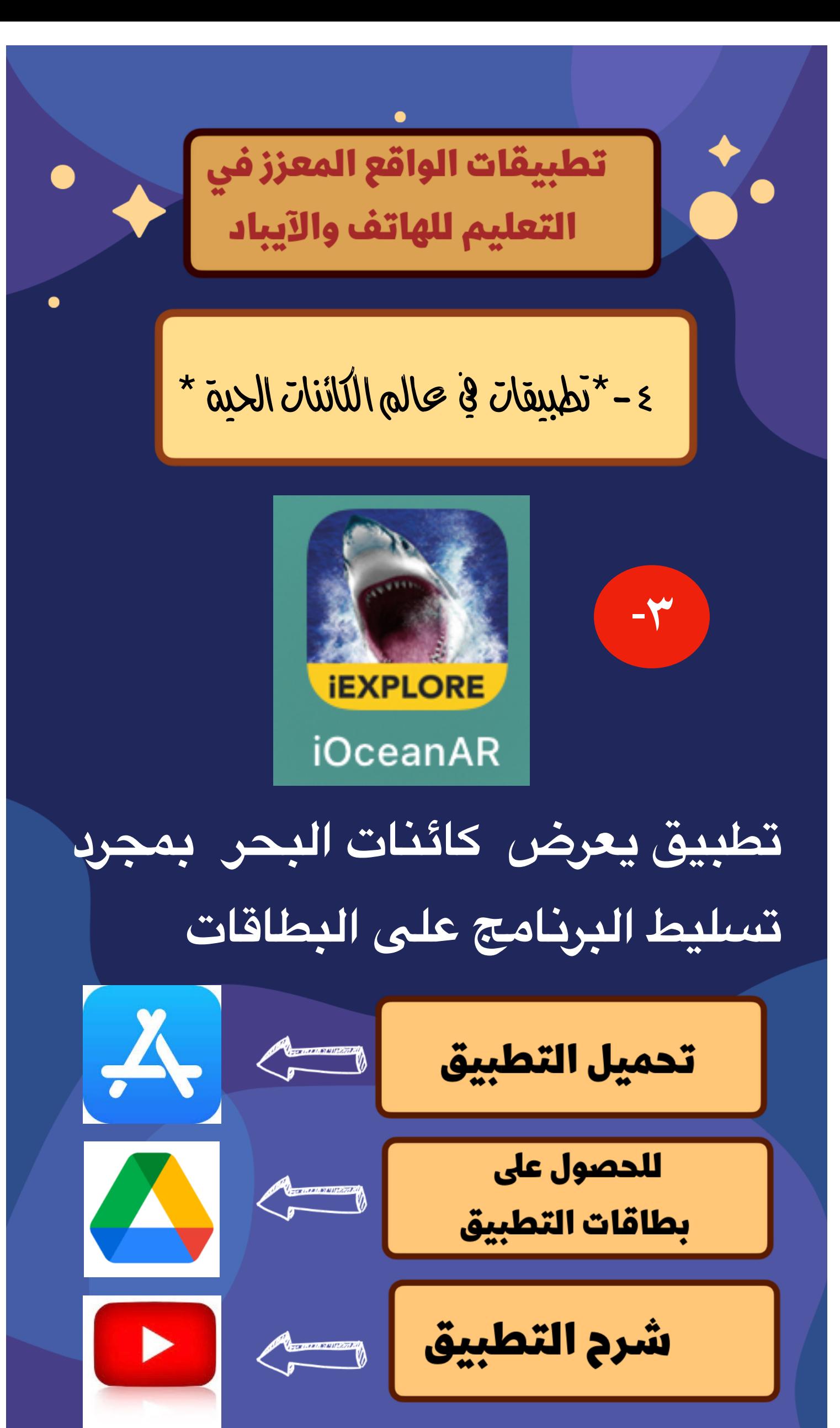

أ- فاطمة البلوشية

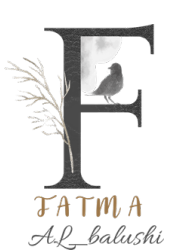

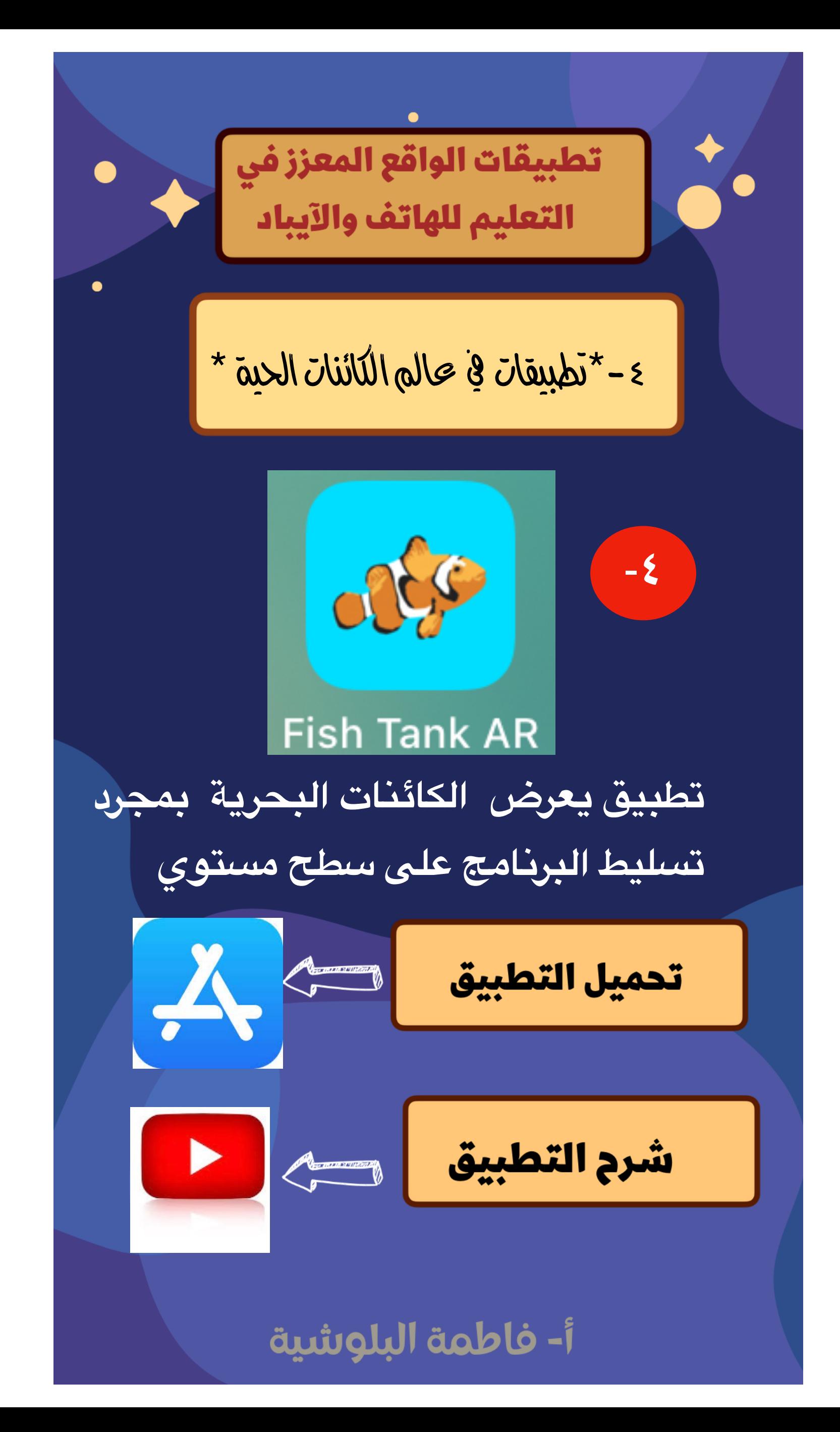

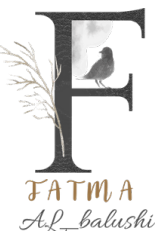

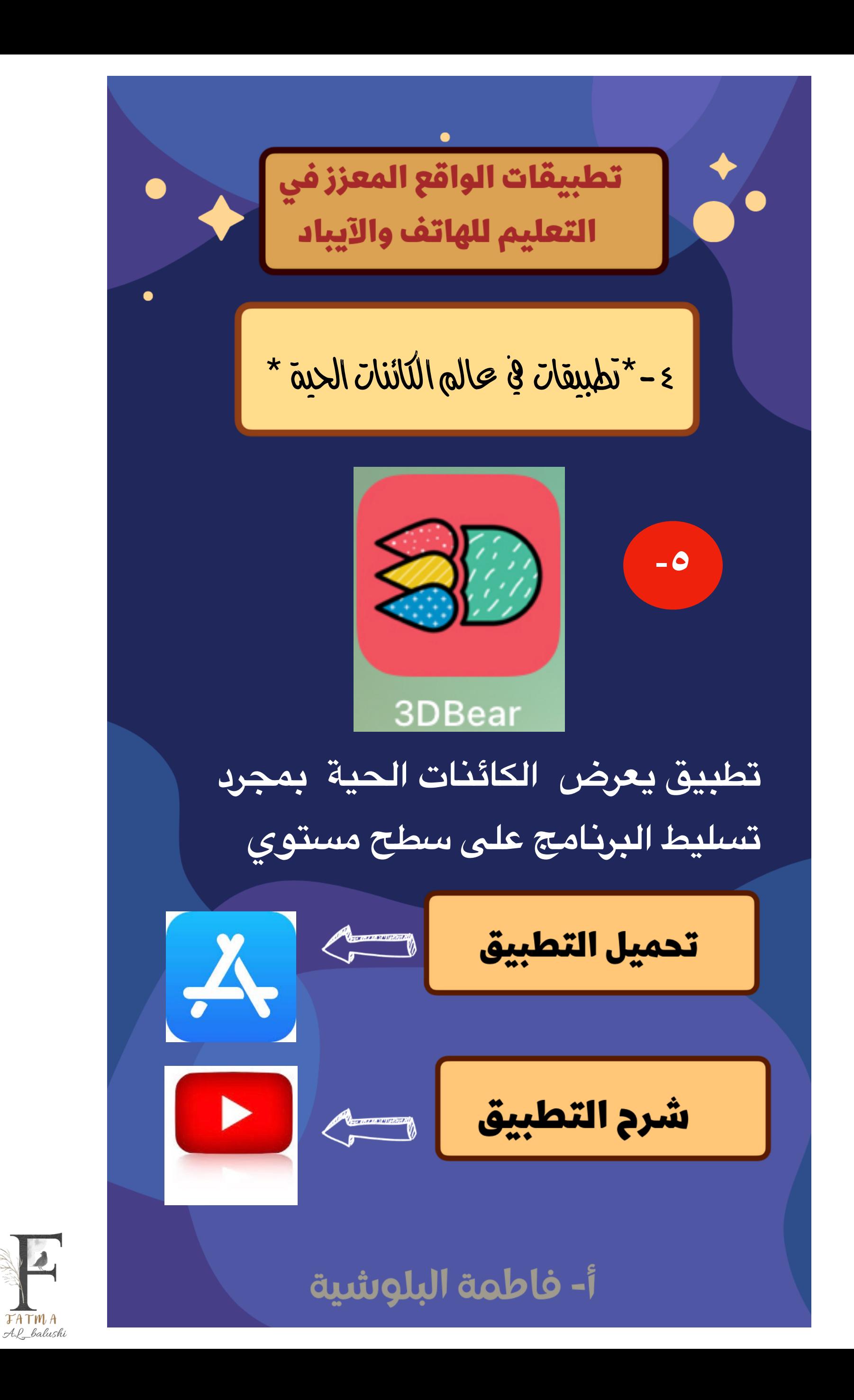

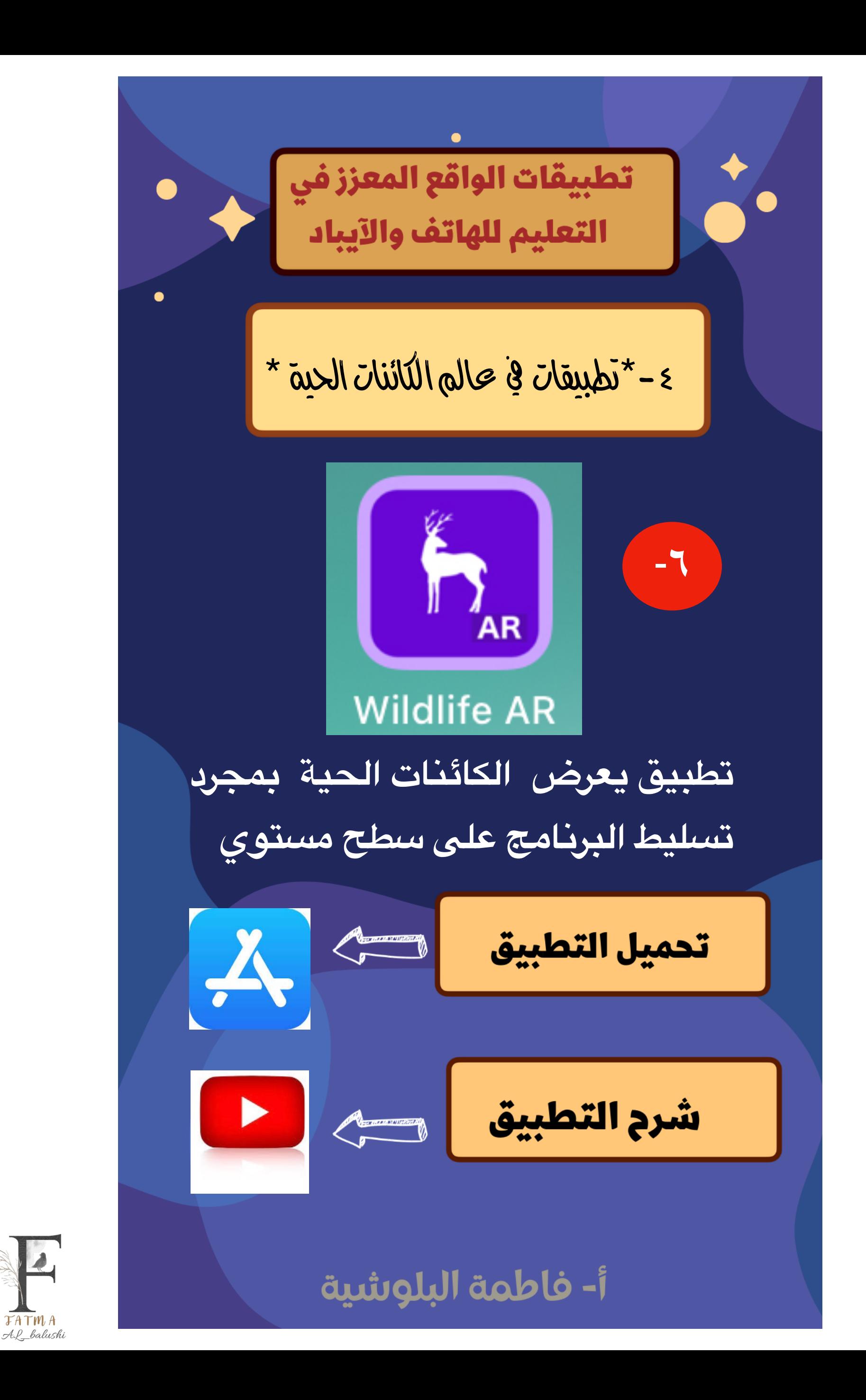

**TATMA** 

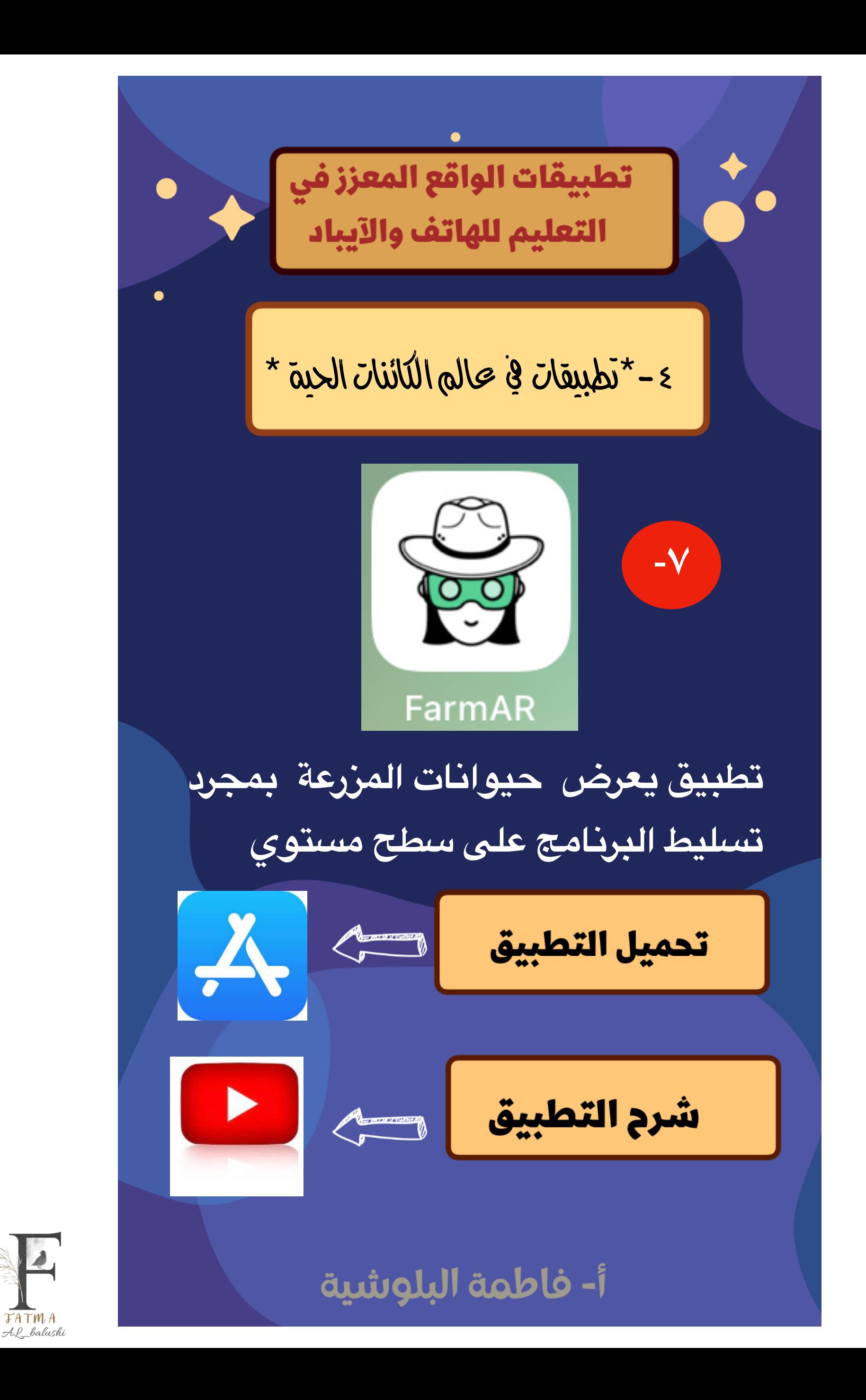

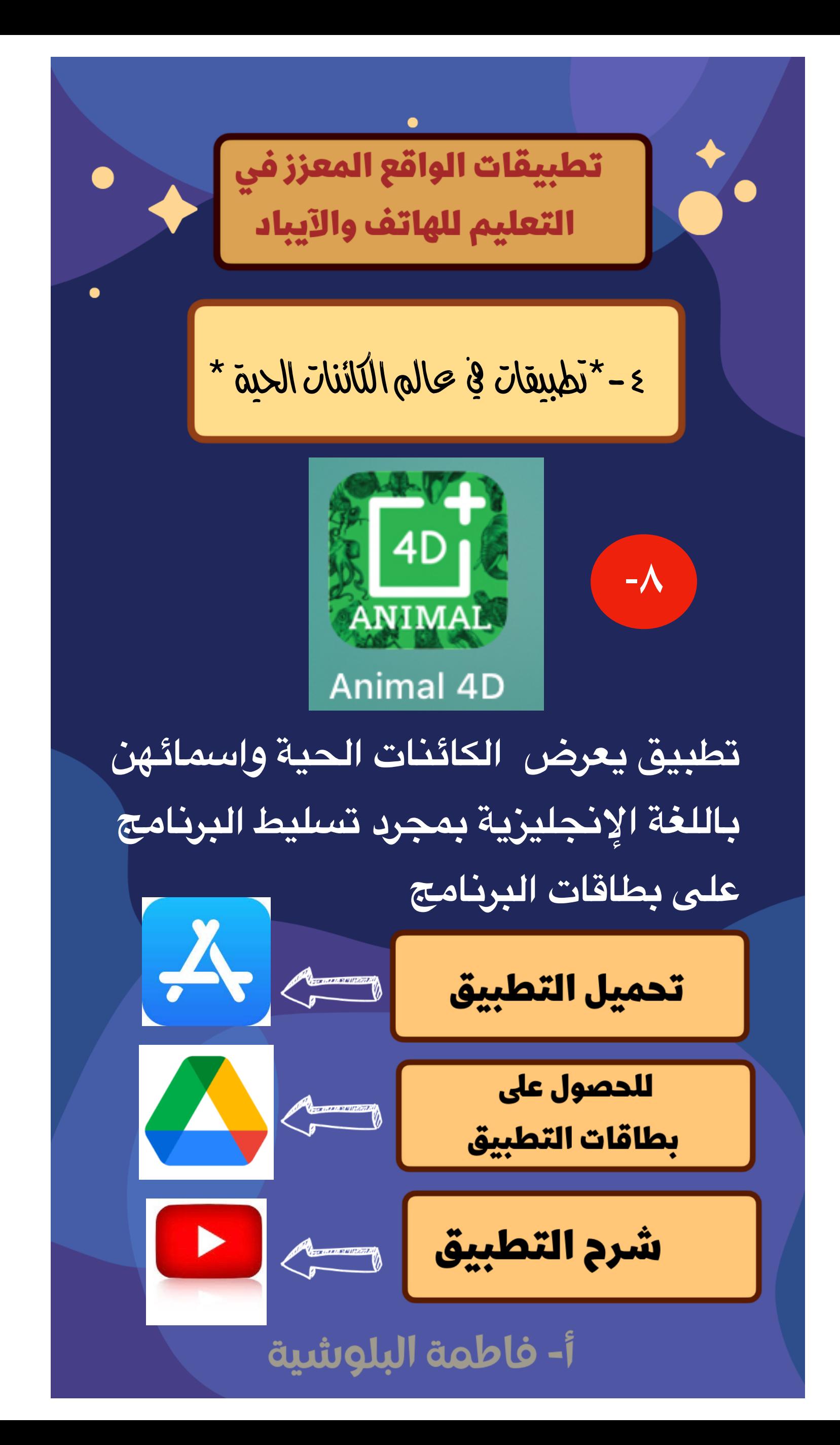

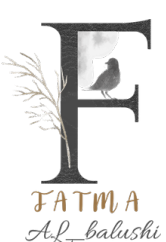

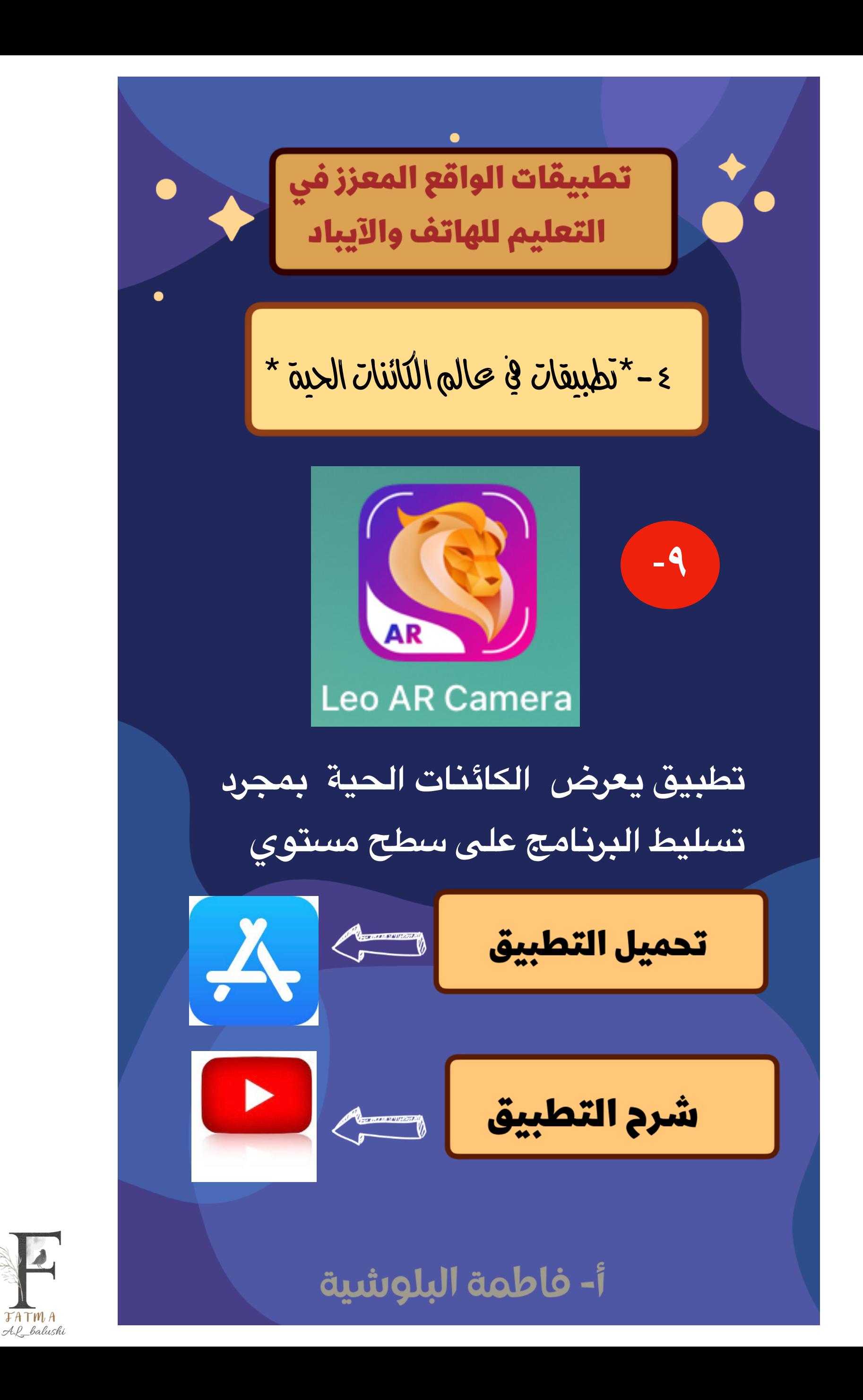

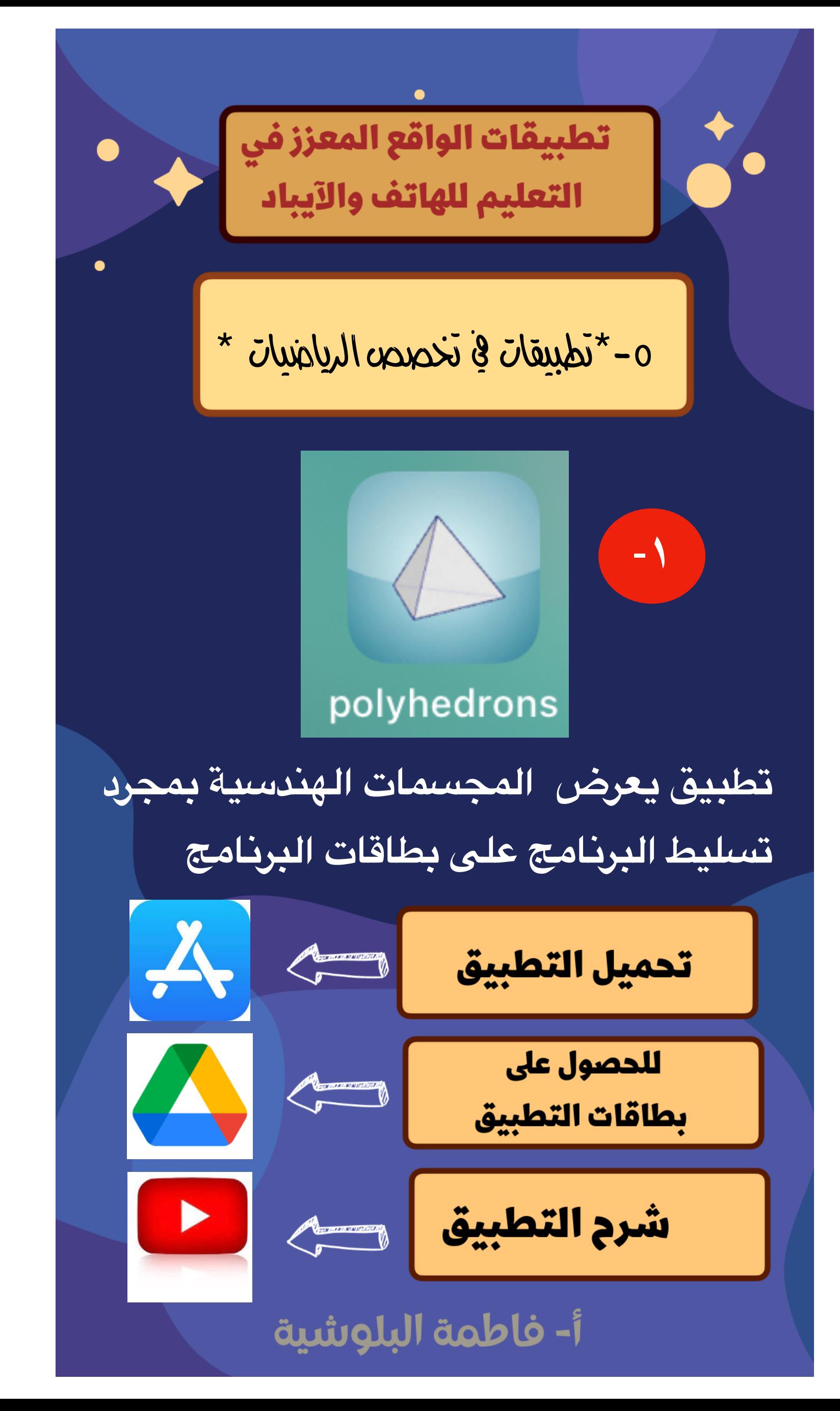

FATM A

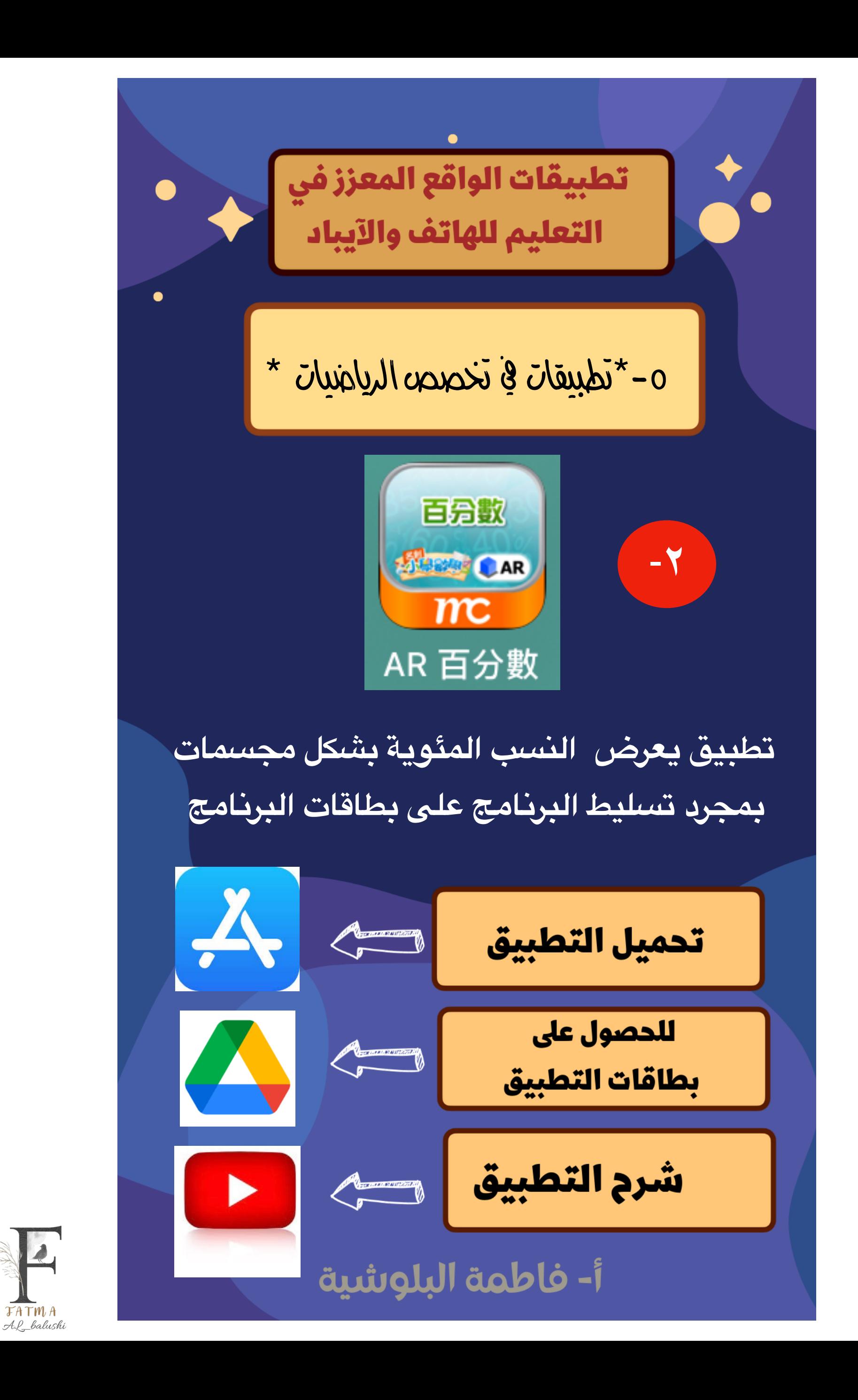

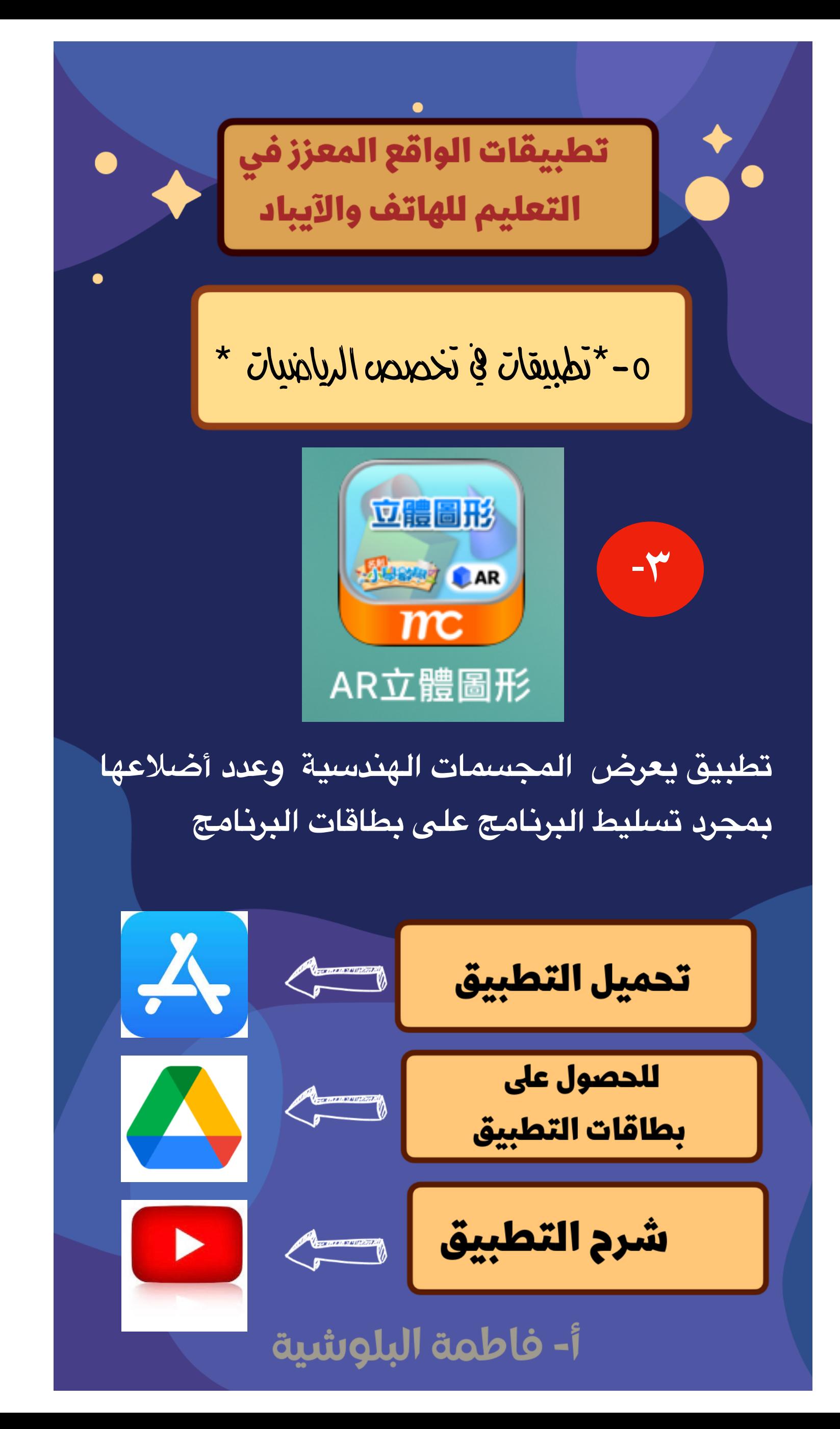

FATM A

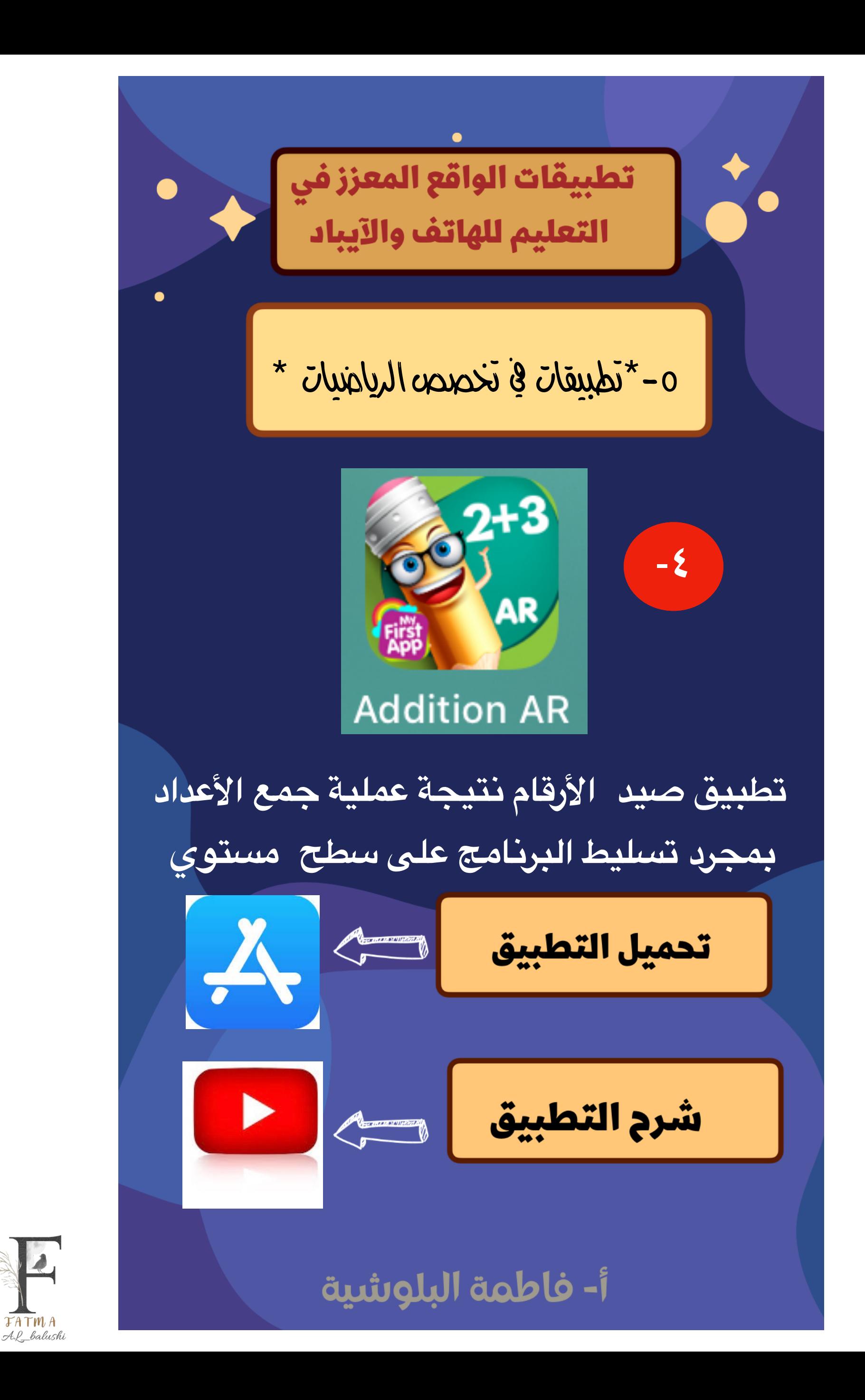

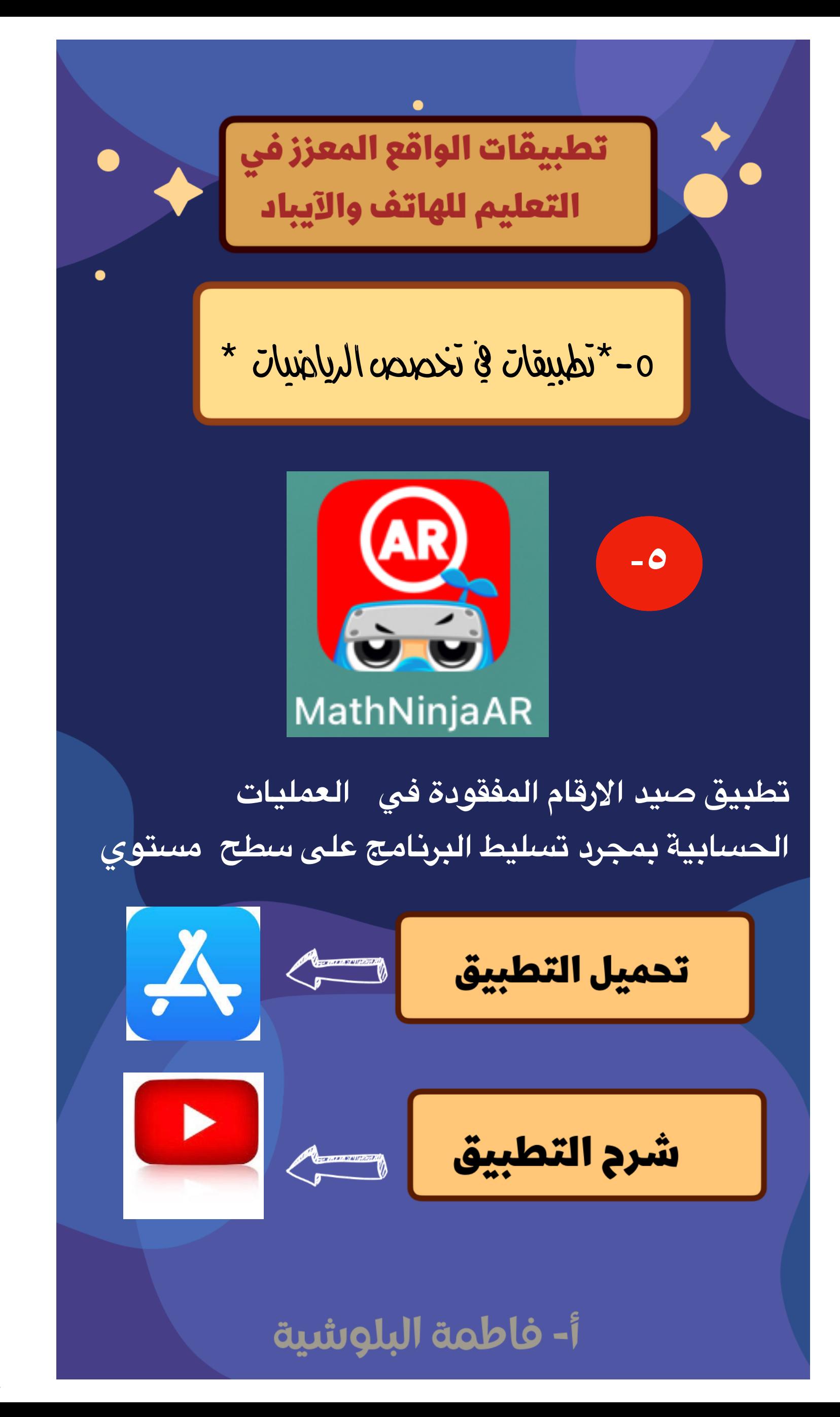

**FATMA** A.L\_balushi

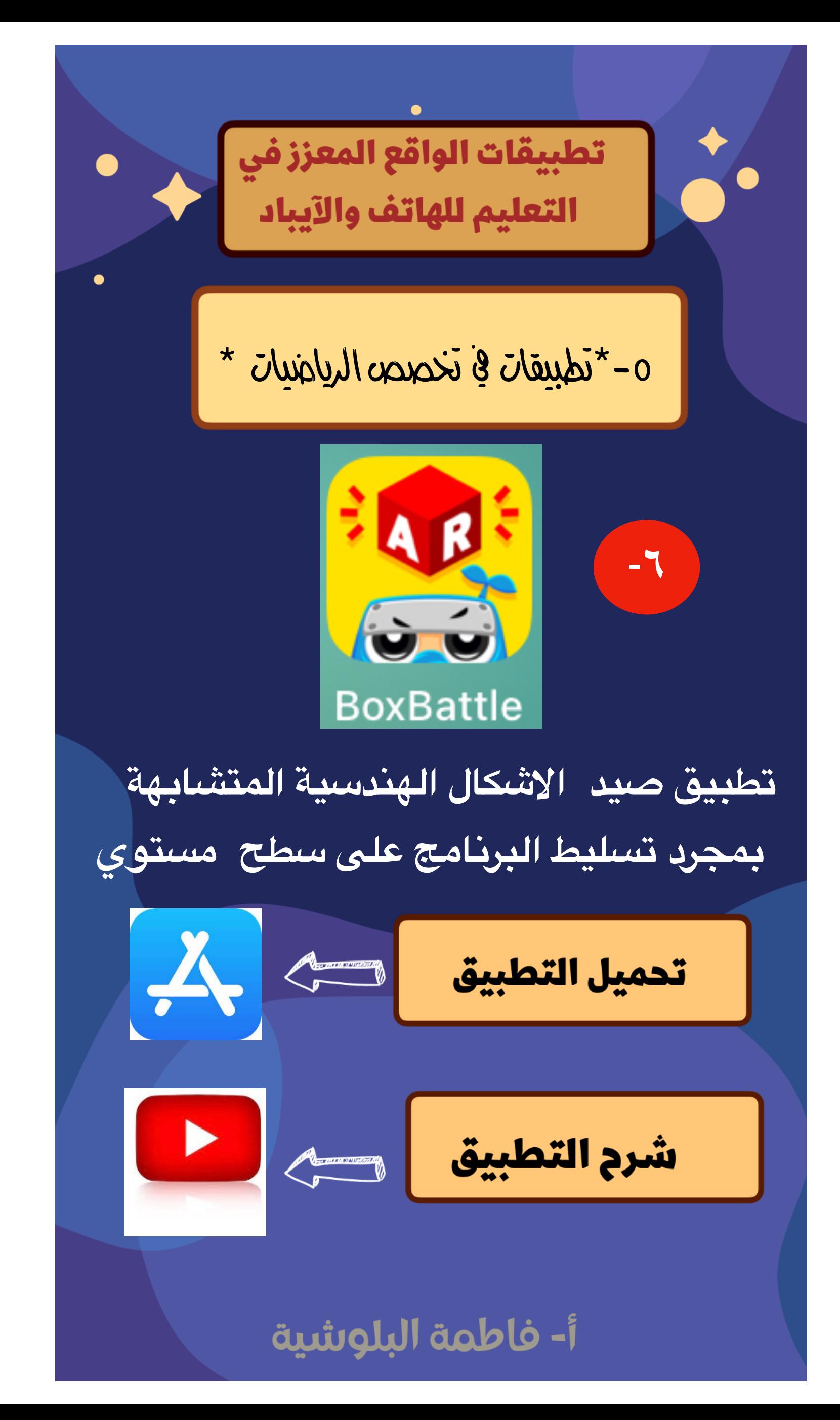

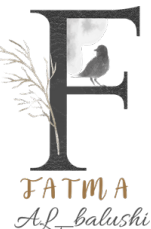

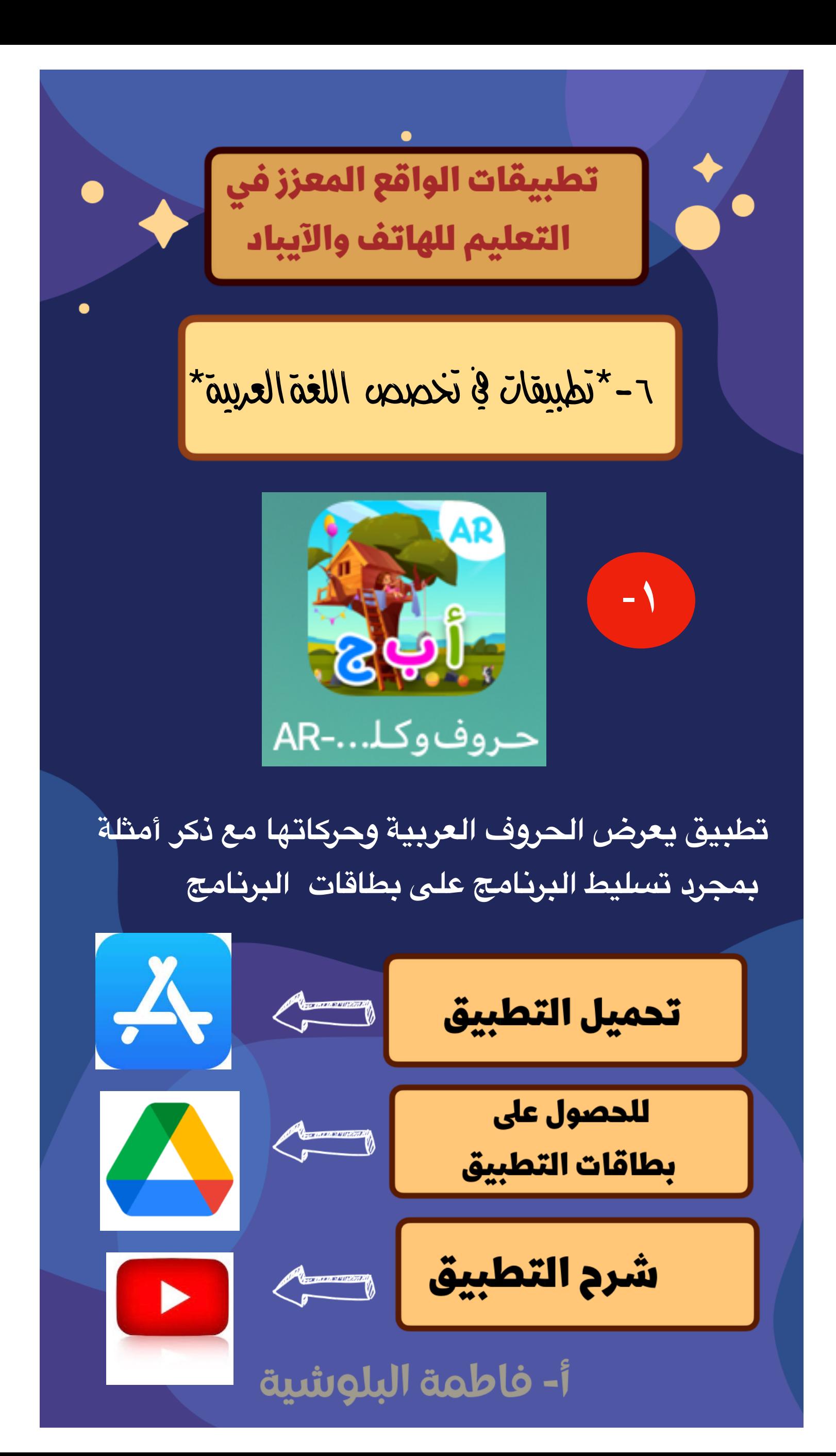

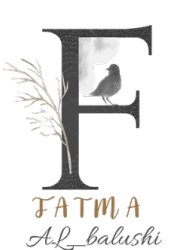

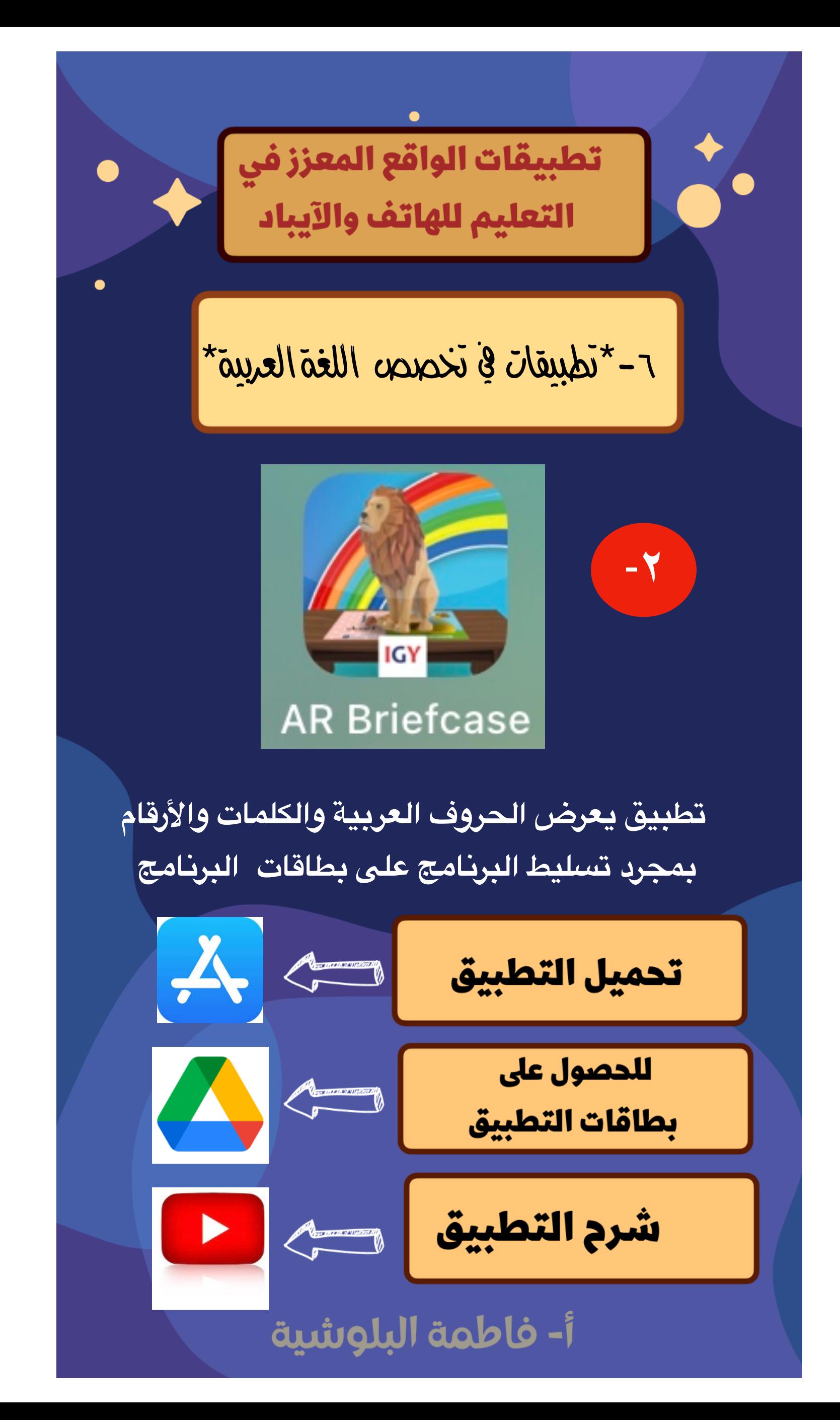

![](_page_45_Picture_1.jpeg)

![](_page_46_Picture_0.jpeg)

![](_page_47_Picture_0.jpeg)

![](_page_47_Picture_1.jpeg)

![](_page_48_Picture_0.jpeg)

![](_page_48_Picture_1.jpeg)

![](_page_49_Figure_0.jpeg)

![](_page_50_Picture_0.jpeg)

![](_page_50_Picture_1.jpeg)

![](_page_51_Picture_0.jpeg)

![](_page_51_Picture_1.jpeg)

![](_page_52_Picture_0.jpeg)

![](_page_52_Picture_1.jpeg)

![](_page_53_Picture_0.jpeg)

![](_page_53_Picture_1.jpeg)

![](_page_54_Picture_0.jpeg)

![](_page_55_Picture_0.jpeg)

![](_page_55_Picture_1.jpeg)

![](_page_56_Picture_0.jpeg)

![](_page_57_Picture_0.jpeg)

![](_page_57_Picture_1.jpeg)

![](_page_58_Picture_0.jpeg)

**في ختام هذا الكتاب بحمد ال تعالى وعونه، جعلني ال وإياكم من خلل النتفاع بما فيه من العلوم مع الذين أنعم عليهم سبحانه وتعالى من النبياء والصديقي، والشهداء والصالحي، وحسن أولئك رفقاء في جنان الخلد، ورزقنا ال تعالى نعمة الستمتاع برؤيتهم وزيارتهم والحضور معهم، وإني أرجو بكتابي هذا أن أكون قد تطرقت إلى ما فيه النفع والصواب، بصيغة بسيطة منمقة يستلهم منها أصحاب العقول واللباب، وما ذكرته من خير فمن ال تعالى، وما أخطأت فيه فمن نفسي ومن الشيطان، غفر ال لي ولكم الزلة، وفي الختام صلى ال وسلم وبارك على سيدنا محمد وآله وصحبه كلما ذكره الذاكرون وغفل عن ذكره الغافلون، والحمد ل رب العالي.**

**إعدادالأستاذة: فاطمةسالمالبلوشیة**

**معلمة : فنونتشكیلیة**

**مدرسة :الشرسللتعلیمالأساسي٤-١**

![](_page_58_Picture_5.jpeg)